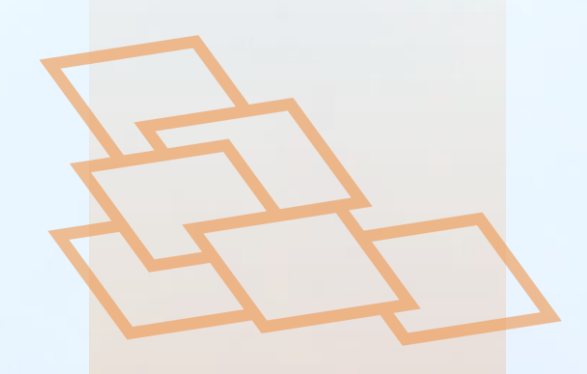

# **Bilan et impact de** la première ligne de Tramway à Tours Métropole **Val de Loire sur** les émissions des **GES et des PES**

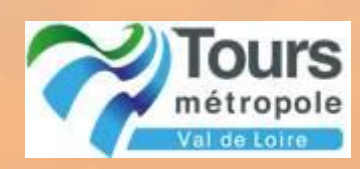

**Réf : AY-01-2018 Septembre 2018** 

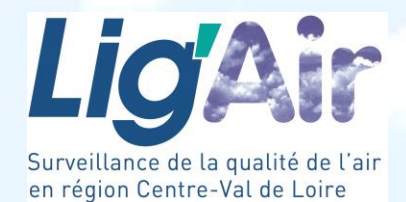

## **TABLE DES MATIÈRES**

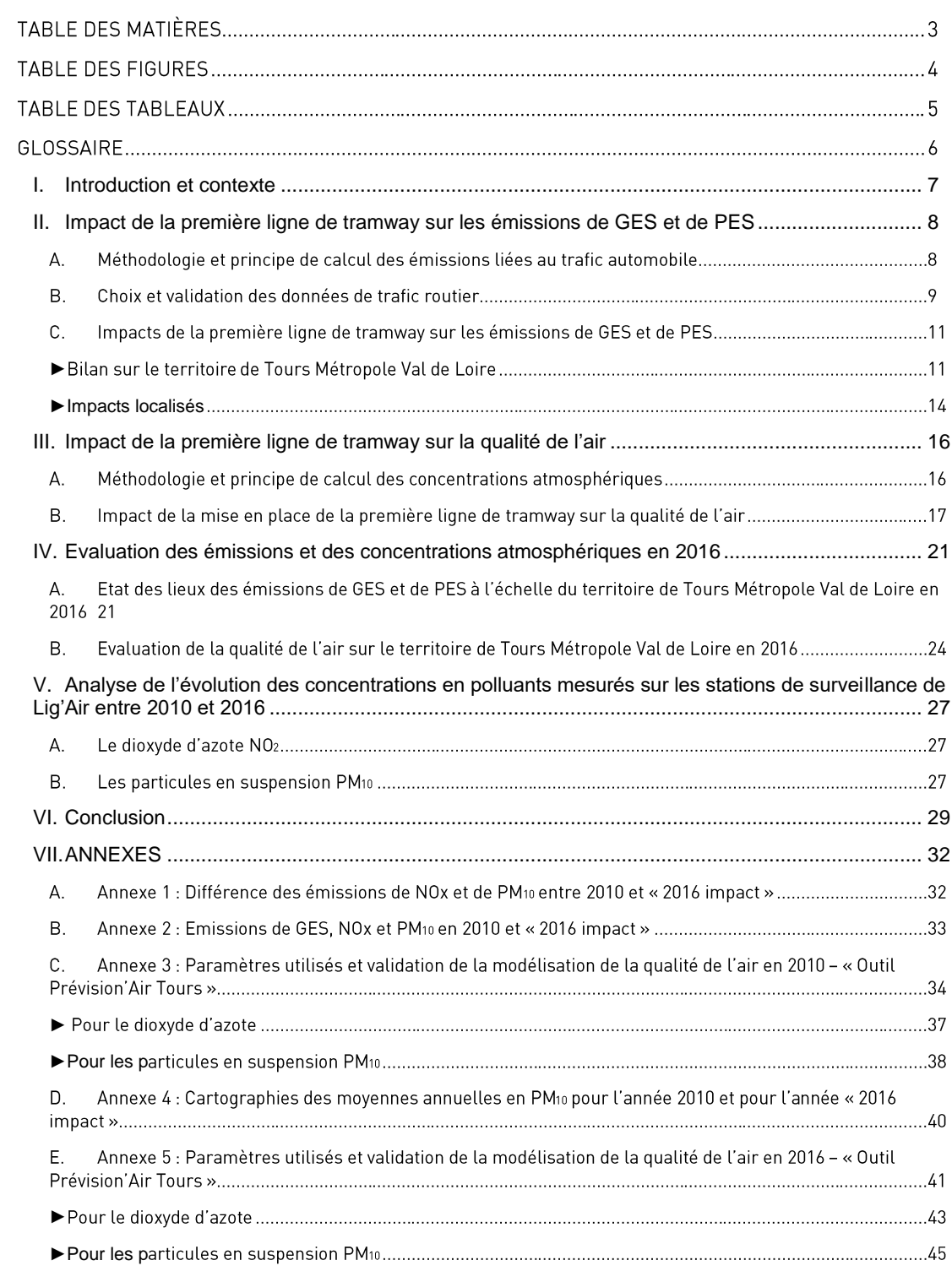

## **TABLE DES FIGURES**

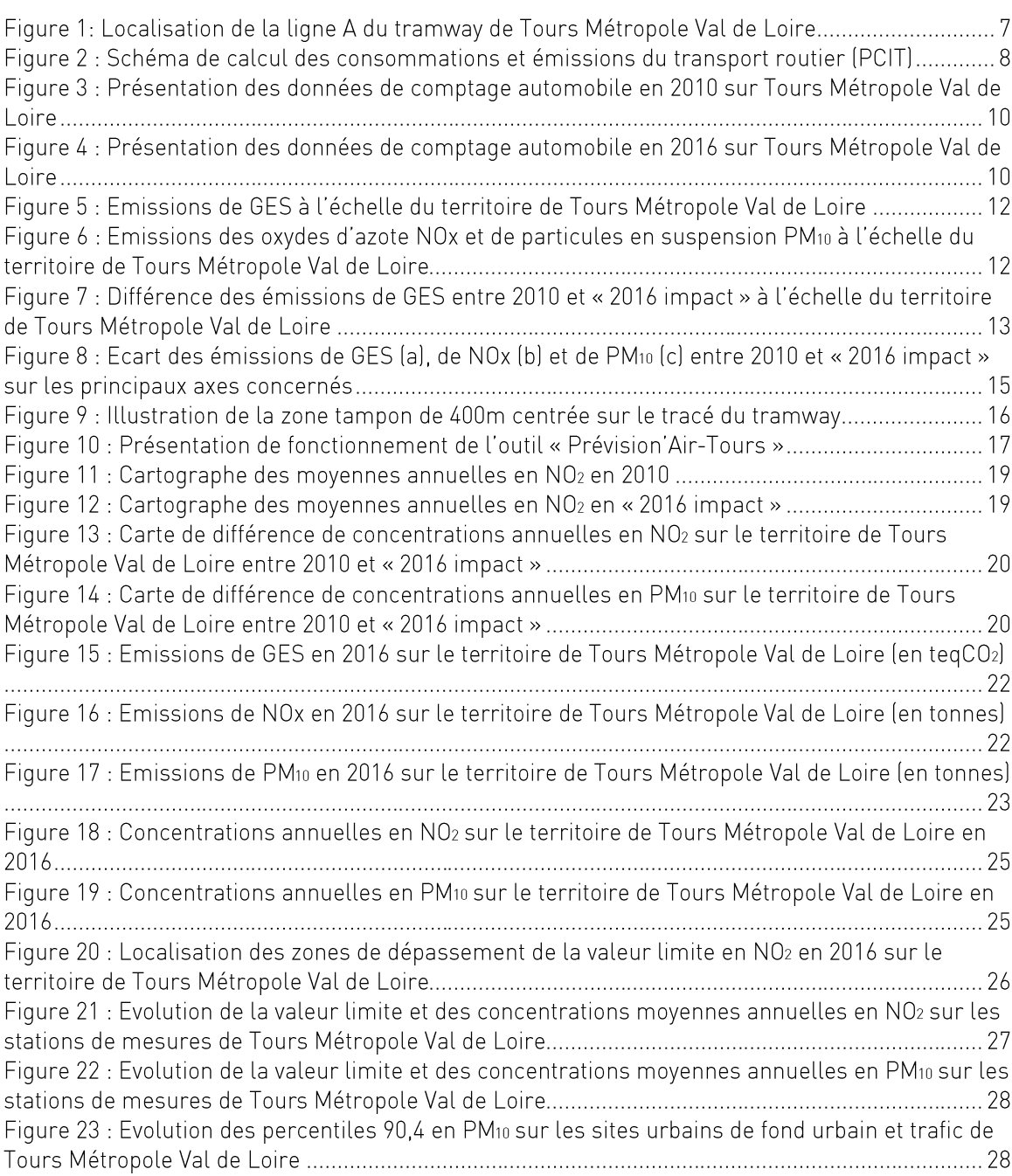

## **TABLE DES TABLEAUX**

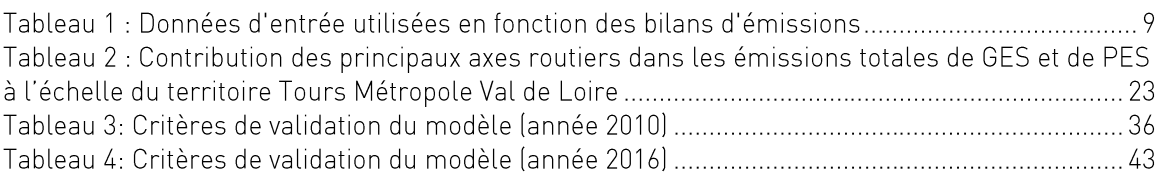

## **GLOSSAIRE**

Centre Interprofessionnel Technique d'Etude de la Pollution CITEPA: Atmosphérique

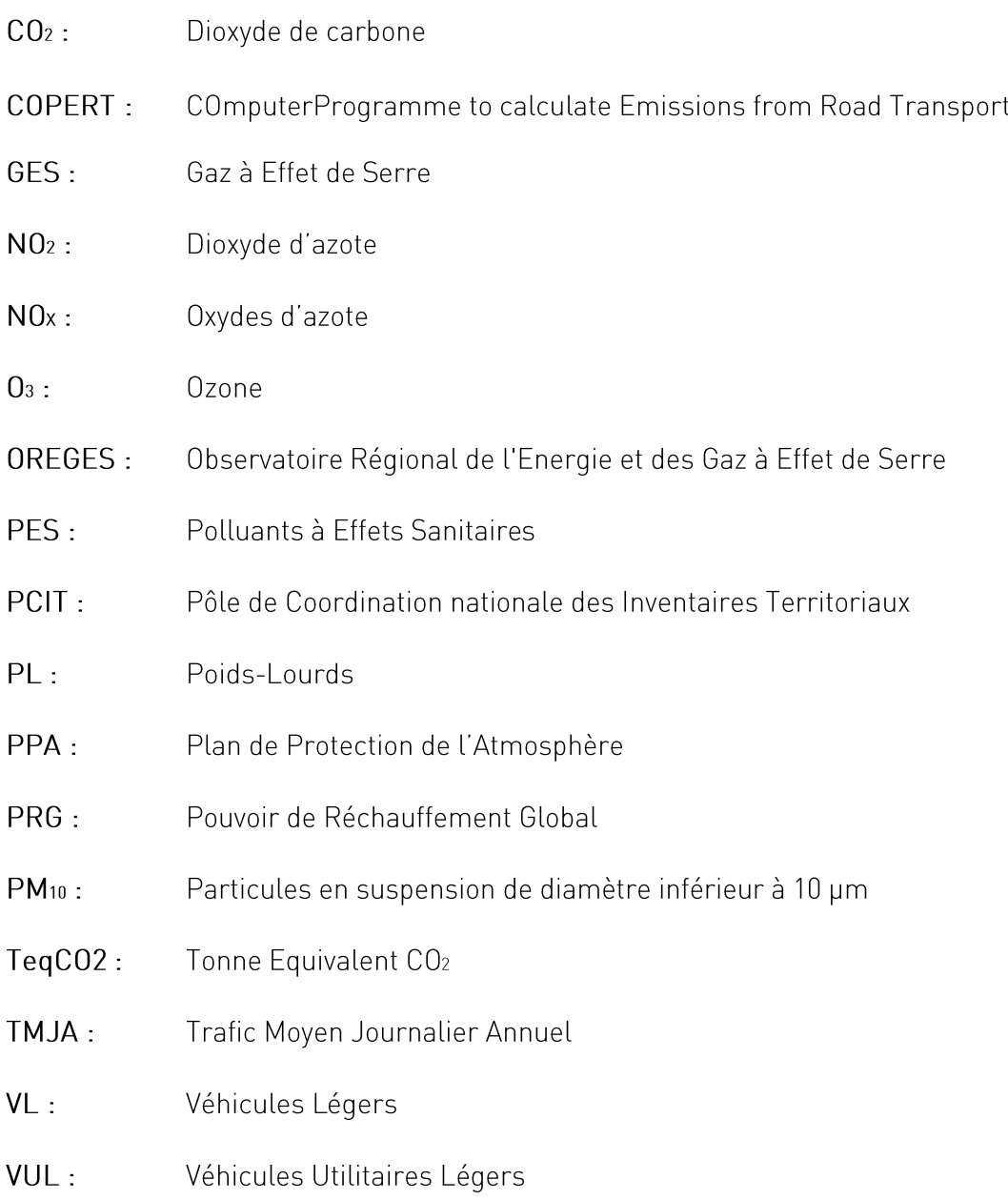

## <span id="page-6-0"></span>**Introduction et contexte**

La première ligne de tramway de Tours Métropole Val de Loire dite « ligne A » a été mise en service le 31 Août 2013. Elle dessert 29 stations le long d'un trajet nord/sud de 14,8km (figure 1).

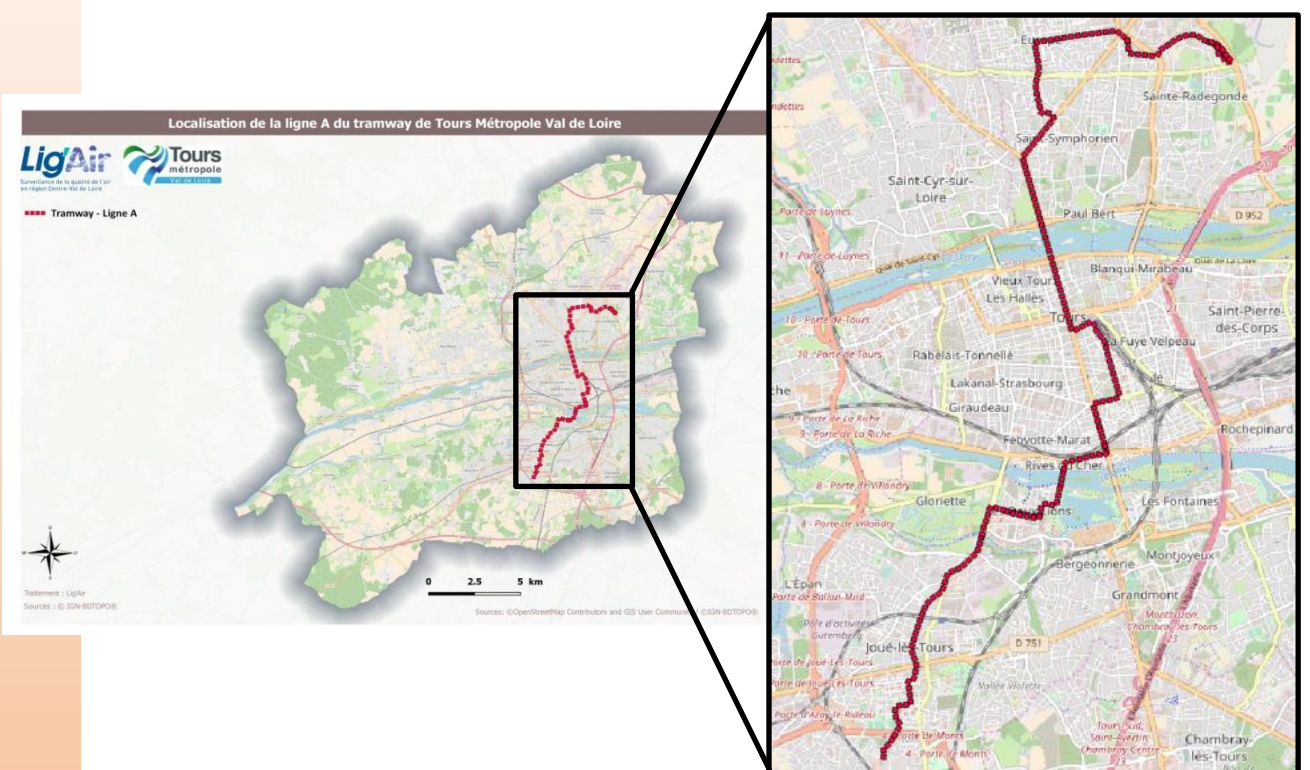

Figure 1: Localisation de la ligne A du tramway de Tours Métropole Val de Loire

Outre les impacts sociétal, économique et culturel qui peuvent être engendrés par l'arrivée du tramway dans la Métropole, des effets environnementaux en terme d'émissions polluantes (Polluants à Effets Sanitaires (PES) et Gaz à Effet de Serre (GES)) peuvent aussi être observés.

Cette étude se consacre à l'estimation et à l'analyse des effets du tramway tourangeau sur les émissions des PES et des GES. Elle est basée sur le calcul des émissions polluantes de l'ensemble du réseau routier de la Métropole avec une analyse plus fine visant le tracé du tramway. La détermination des concentrations en polluants est faite à l'aide de modélisation urbaine haute résolution sur le territoire de la métropole. Le calcul des émissions ainsi que la modélisation haute résolution sont réalisés sur deux années décrivant les situations avant l'arrivée du tramway (2010) et après sa mise en service (2016). Les résultats sont cartographiés avec un géo-référencement des impacts afin de déterminer le périmètre d'influence et mettre ainsi en relief les effets directs de l'arrivée de cette première ligne du tramway sur les émissions en GES et en PES.

Une analyse de l'évolution des concentrations en polluants mesurés sur les stations de Lig'Air dans le périmètre de la Métropole est aussi réalisée.

Cette étude est réalisée à l'aide d'outils d'inventaire d'émissions et de modélisation en possession de Lig'Air. Ces outils obéissent à des réglementations et recommandations nationales (arrêté du 24 août 2011 relatif au Système National d'Inventaires d'Emissions et de Bilans dans l'Atmosphère (SNIEBA), quide méthodologique pour l'élaboration des inventaires territoriaux des émissions atmosphériques (polluants atmosphériques et gaz

à effet de serre)). Ils sont utilisés par Lig'Air pour l'évaluation de la qualité de l'air sur l'ensemble de la région Centre-Val de Loire et pour alimenter l'OREGES en données d'émissions de GES et de consommation énergétique.

#### <span id="page-7-0"></span>Impact de la première ligne de tramway sur les  $\Pi$ . émissions de GES et de PES

Cette partie présente les méthodologies et les stratégies appliquées dans l'évaluation de l'impact de la mise en service de la ligne A du tramway sur les émissions de GES et de PES.

#### A. Méthodologie et principe de calcul des émissions liées au trafic automobile

Les émissions liées au trafic automobile ont été calculées suivant la méthodologie européenne implantée dans l'outil COPERT résumée dans le schéma ci-dessous (figure  $2l.$ 

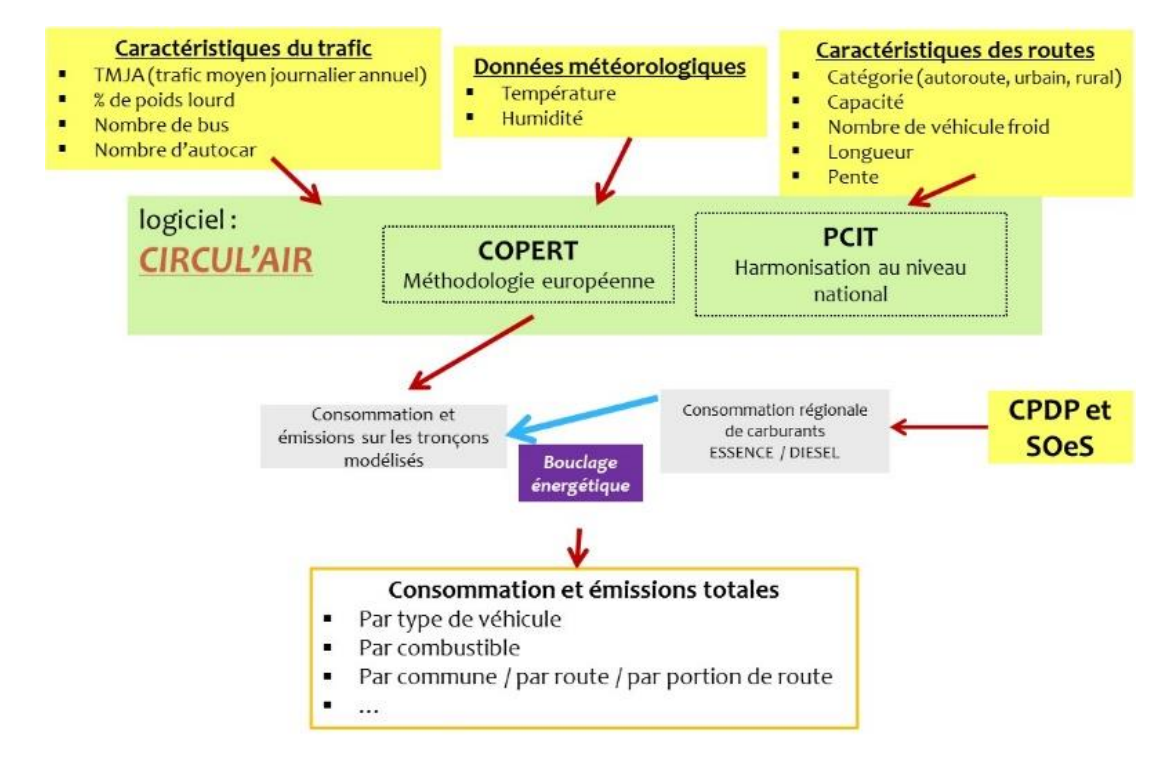

Figure 2 : Schéma de calcul des consommations et émissions du transport routier (PCIT)

Les émissions des GES et des PES ont été calculées sur chaque axe routier affecté d'un TMJA. Lig'Air dispose d'une base de données géo-référencée des TMJA sur la métropole. Cependant, pour que l'analyse soit la plus fine possible, la base de données de Lig'Air a été complétée et validée par les TMJA par l'Observatoire des Mobilités de Tours Métropole.

Chaque axe routier est caractérisé par :

•Son TMJA:

- •% PL ;% Bus et % autocar ;
- •Sa catégorie (autoroute, urbain, rural) ;

•Sa capacité (largeur de l'axe, nombre de voies);

- •Sa largeur;
- •Sa pente.

Les émissions ont été calculées sur chaque axe en fonction de ses caractéristiques. Le calcul se fait en deux phases : la première phase consiste à déterminer les vitesses de circulation à chaque heure de la journée en se basant sur les TMJA et la capacité des voies. Les émissions sont fonction des vitesses de circulation et ces dernières sont fonction du flux de circulation et de la capacité des voies. La deuxième phase consiste à éclater le TMJA en sous-groupe de catégories de véhicules (VL, VUL, PL, Bus, 2 roues) et suivant les motorisations et les combustibles. Ce classement des véhicules, est réalisé à l'aide du parc automobile roulant fourni chaque année par le ministère en charge de l'environnement et le CITEPA. Les résultats de ces deux phases sont alors injectés dans l'outil COPERT (version 5) pour obtenir les émissions de GES, PES ainsi que la consommation en carburant sur chaque axe routier.

#### B. Choix et validation des données de trafic routier

Pour les besoins de ses missions, Lig'Air dispose d'une base de données géo-référencée des TMJA sur la région Centre-Val de Loire et sur la métropole. Cette base de données a été complétée par les informations dont disposait l'Observatoire des Mobilités de Tours Métropole. La base de données ainsi reconstituée a fait l'objet d'échanges et de discussions entre l'Observatoire des Mobilités de Tours de Métropole et Lig'Air afin de valider son contenu et de choisir les deux années qui feront l'objet de cette étude.

Le calcul des émissions a été réalisé sur les deux années caractérisant la situation avant la mise en service, année 2010, et celle la caractérisant après la mise en circulation année 2016, année la plus complète en terme de TMJA.

Afin que cette étude comparative soit la plus fine possible, les calculs d'émissions ont été réalisés en annulant la variabilité de certains paramètres susceptibles d'influencer les émissions d'une année à l'autre. Les paramètres maintenus constants entre ces deux années sont les conditions météorologiques ainsi que le parc automobile roulant. Ces paramètres sont ceux de l'année 2010.

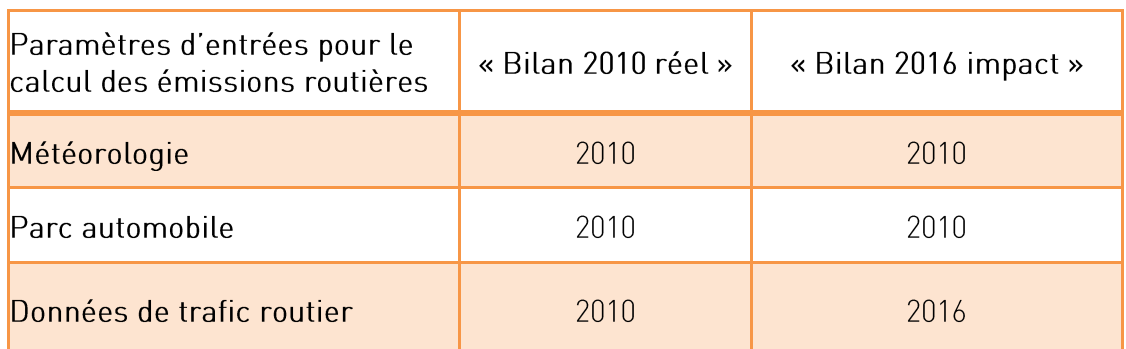

Ainsi, les paramètres d'entrée utilisés pour le calcul des émissions routières en fonction de ces deux années sont résumés dans le tableau 1 :

Tableau 1 : Données d'entrée utilisées en fonction des bilans d'émissions

Les figures 3 et 4 illustrent les données de comptage de trafic automobile utilisées respectivement en 2010 et 2016 dans le cadre de cette étude.

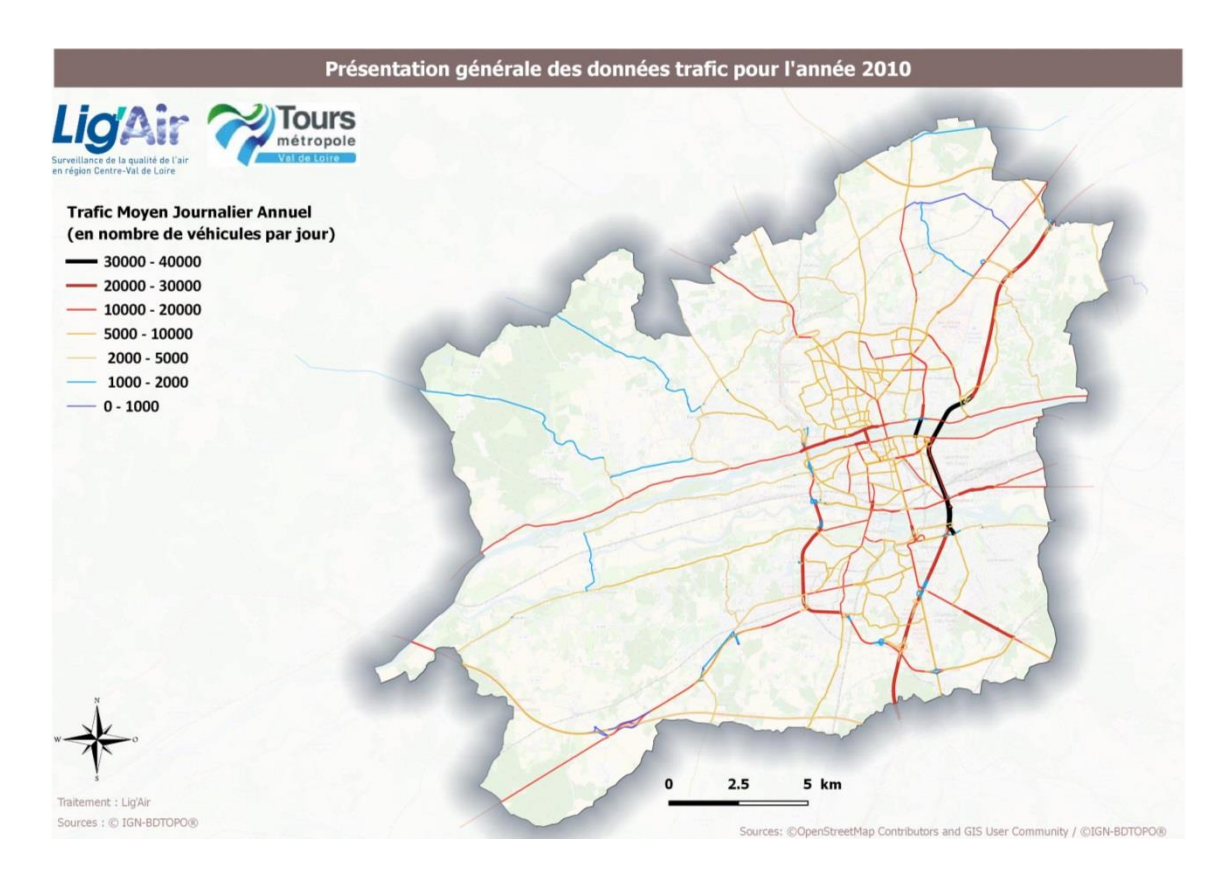

#### Figure 3 : Présentation des données de comptage automobile en 2010 sur Tours Métropole Val de Loire

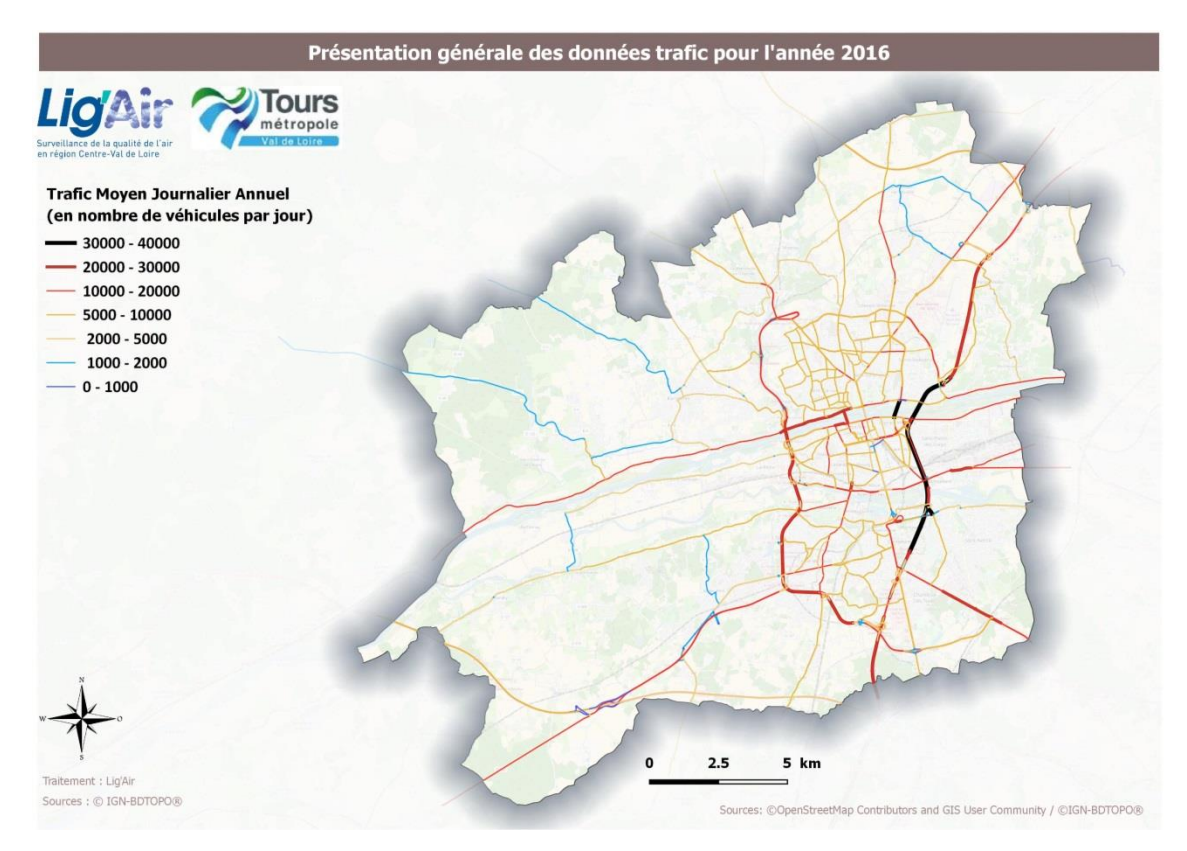

Figure 4 : Présentation des données de comptage automobile en 2016 sur Tours Métropole Val de Loire

Les principales évolutions du trafic routier entre 2010 et 2016 à l'échelle de Tours Métropole Val de Loire sont :

- Le prolongement de la rocade D37 en 2014 sur la partie nord-ouest de la ville de Tours a engendré une augmentation du nombre de véhicules en 2016 dans cette zone:
- Des baisses significatives du nombre de véhicules sont observées sur les principaux axes sur lesquels la première ligne de Tramway circule : à titre d'exemples, une chute du nombre de véhicules de 279% est constatée sur le pont Wilson entre 2010 et 2016, une baisse de 105% est observée sur l'avenue de la Tranchée ou encore une réduction de près de 114% sur l'avenue Grammont (entre l'avenue du Général de Gaulle et le boulevard Richard Wagner).
- A l'inverse, des augmentations du nombre de véhicules sont également constatées en particulier sur l'ensemble de la rocade D37 avec une augmentation du nombre de véhicule atteignant près de 10% dans la partie sud de la rocade et de l'ordre de 40% dans la partie ouest entre 2010 et 2016. Des hausses de trafic sont également observées sur les axes situés à proximité des voies sur lesquelles circule la première ligne de Tramway comme par exemple sur la rue Marceau où le nombre de véhicules a augmenté de près de 39% entre 2010 et 2016. Une augmentation de l'intensité du trafic de 33% a été constatée sur la D751 (entre l'A85 et l'embranchement D751/D127) ainsi que sur la D943-route de Lochesavenue de la République sur la commune de Chambray-lès-Tours avec une hausse de 15% environ.
- L'autoroute A10 enregistre, en moyenne sur le territoire, une légère diminution du trafic de l'ordre de 3,5% entre 2010 et 2016. Cette diminution est plus importante dans la partie nord de l'A10 située sur le territoire avec une baisse du trafic d'environ 19,5% et une baisse du taux de poids-lourds de 11%.

L'ensemble des évolutions de trafic routier entre 2010 et 2016 ont été prises en compte pour le calcul des émissions de PES et de GES ainsi que pour le calcul des concentrations en NO<sub>2</sub> et PM<sub>10</sub> afin d'évaluer les effets du tramway tourangeau.

### C. Impacts de la première ligne de tramway sur les émissions de GES et de PES

Les polluants considérés pour évaluer l'impact de la première du tramway sur les émissions sont les Gaz à Effet de Serre (GES) et les Polluants à Effets Sanitaires (NOx et PM10). Les émissions de GES sont exprimées en pouvoir de réchauffement global (PRG1) en tonne équivalent CO<sub>2</sub> (tegCO<sub>2</sub>). Les émissions de PES sont exprimées en tonnes pour chaque polluant.

#### <span id="page-10-0"></span>Bilan sur le territoire de Tours Métropole Val de Loire

Les figures 5 et 6 illustrent les émissions de GES et de PES à l'échelle du territoire de Tours Métropole Val de Loire pour les deux années 2010 et 2016.

Pour rappel, le bilan 2016, appelé « bilan 2016 impact », est issu de la simulation des émissions de 2016 sous les conditions 2010 (tableau 1). Le bilan 2016 avec la prise en compte des caractéristiques de 2016 (conditions météorologiques, parc automobile 2016) sera présenté dans la partie IV. Le bilan 2010 réel correspond à l'état des lieux réel avant la mise en service du tramway (tableau 1).

l

<sup>&</sup>lt;sup>1</sup>Les valeurs de PRG utilisées sont celles du 5ième rapport du GIEC avec PRGCH4 = 28 et PRGN20 = 265 et  $PRGco2 = 1$ 

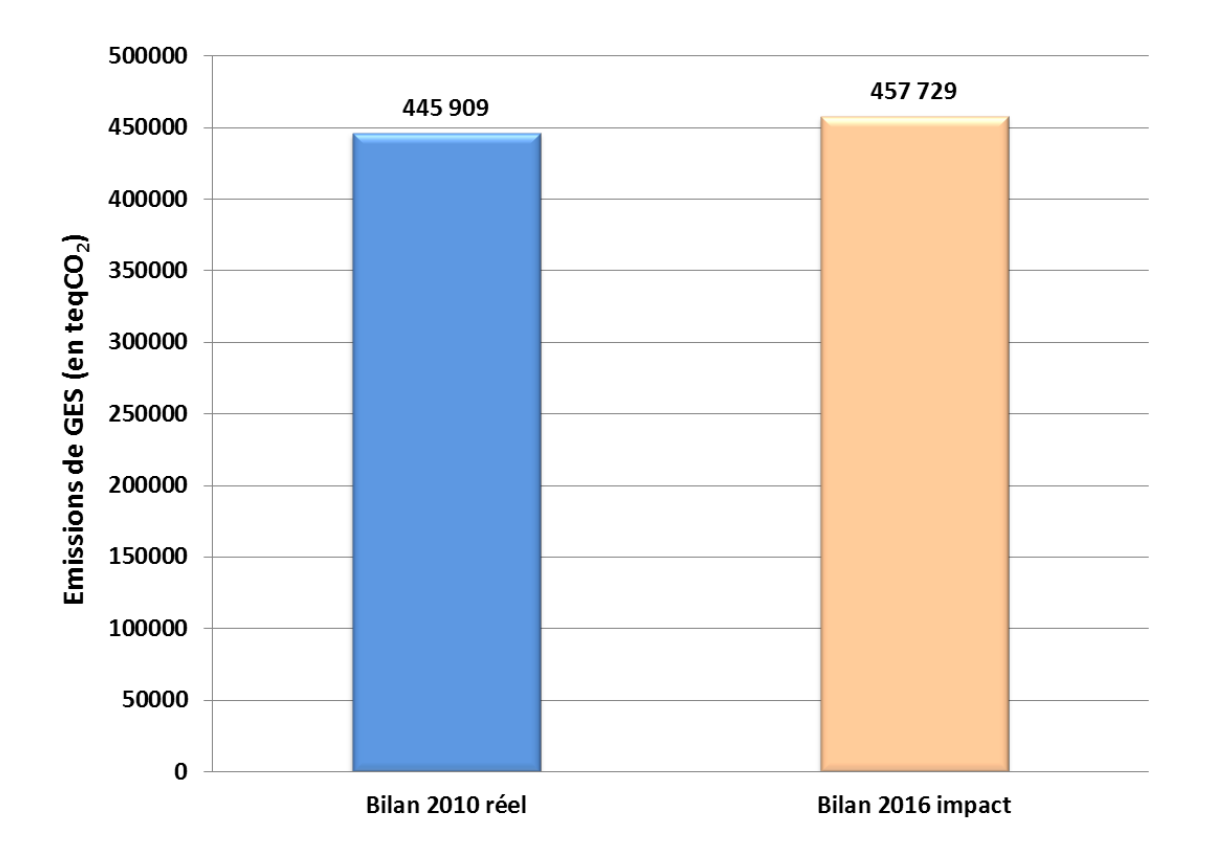

Figure 5 : Emissions de GES à l'échelle du territoire de Tours Métropole Val de Loire

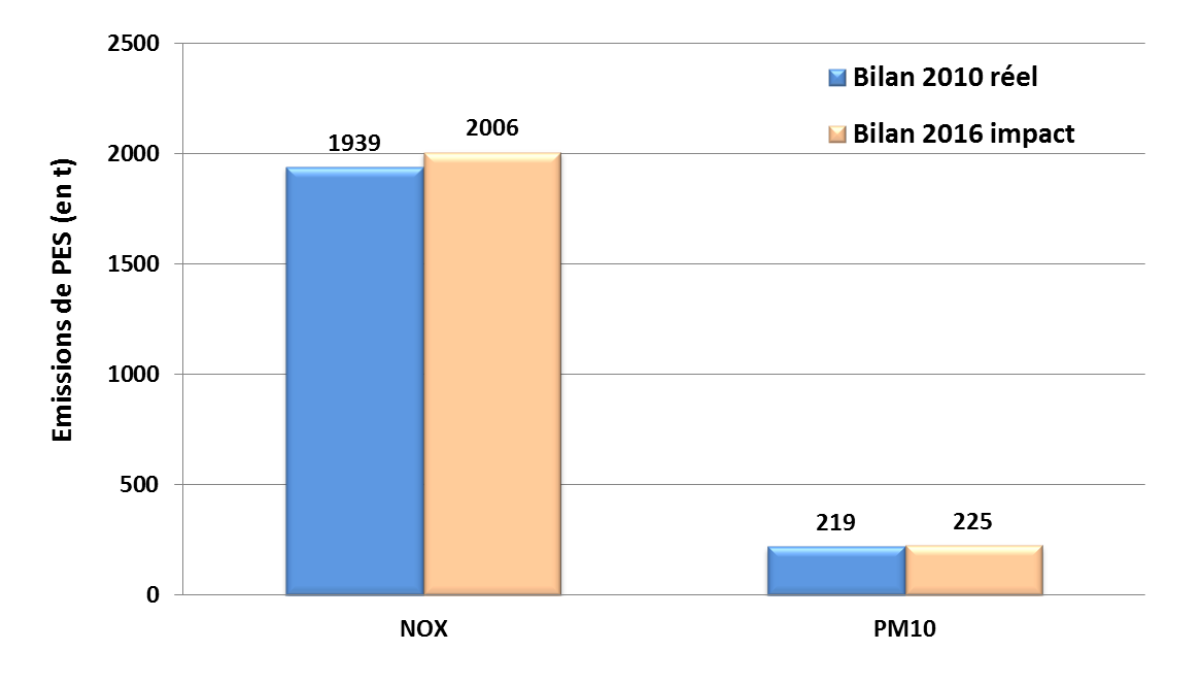

Figure 6 : Emissions des oxydes d'azote NOx et de particules en suspension PM10 à l'échelle du territoire de Tours Métropole Val de Loire

Les figures 5 et 6 montrent une légère augmentation des émissions de GES et de PES entre 2010 et « 2016 impact ». Elle est de l'ordre de 2,6% pour les GES et respectivement de 3,4% et 2,6% pour les oxydes d'azote et les particules en suspension PM10. Cette hausse des émissions est expliquée à plus de 80% par le trafic routier empruntant le prolongement de la rocade D37.

D'une manière générale, cette augmentation est la résultante entre une hausse des émissions (+51 872 TegCO<sub>2</sub> pour les GES, +231 tonnes pour les NO<sub>x</sub> et +24 tonnes pour les PM10) sur certains axes et une diminution des émissions (-40 052 TegCO2 pour les GES, -16 tonnes pour les NOx et -18 tonnes pour les PM10) sur d'autres. Les écarts des émissions entre ces deux années sont illustrés, pour chaque axe du territoire, sur la figure 7 pour les GES, et en annexe 1 pour les NO<sub>x</sub> et les PM<sub>10</sub>.

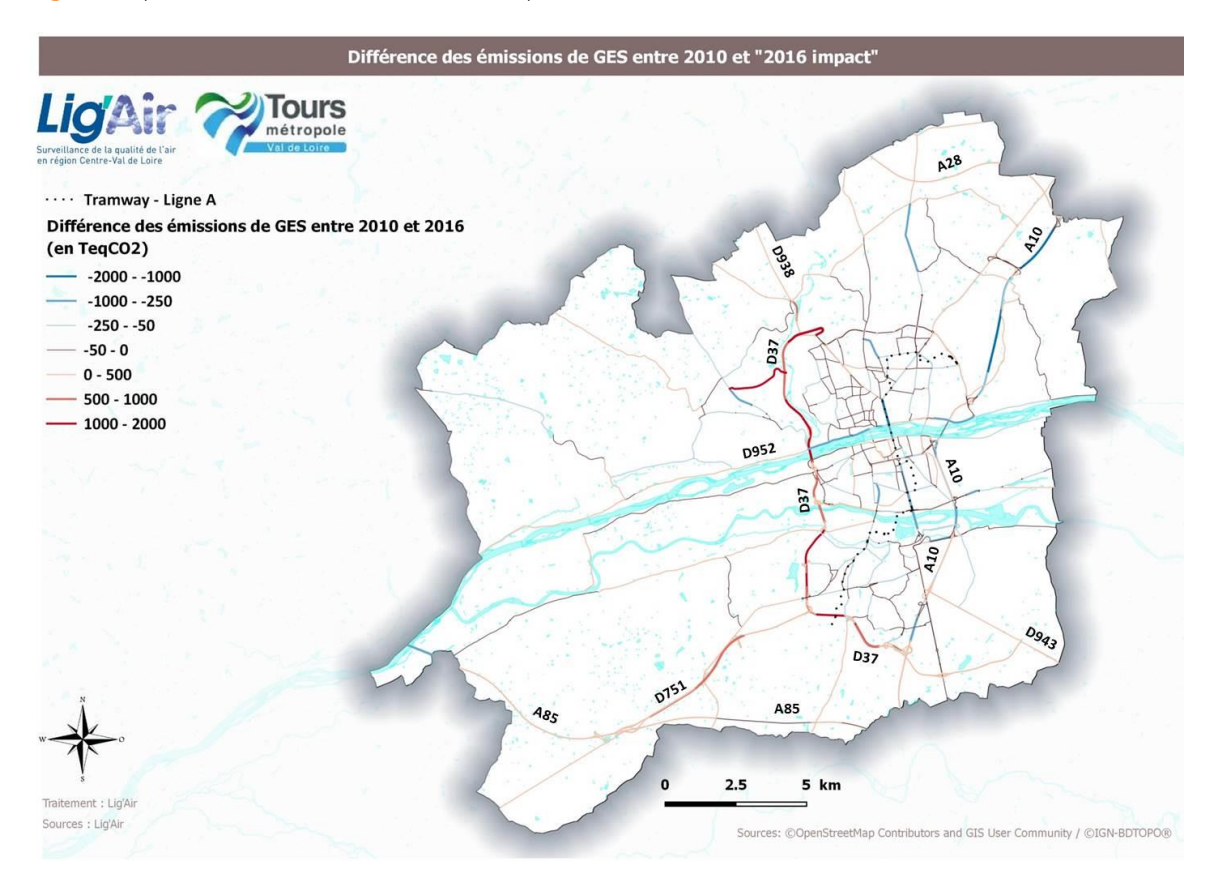

Figure 7 : Différence des émissions de GES entre 2010 et « 2016 impact » à l'échelle du territoire de Tours Métropole Val de Loire

La mise en place du prolongement de la rocade D37 routière couplée à la mise en place du tramway semble avoir engendré un report du trafic du centre urbain vers les axes périphériques. Ceci a engendré une baisse des émissions dans les zones à proximité du passage du tramway et une augmentation des émissions sur les axes périphériques. De plus, il est à noter que les véhicules issus du report qui initialement circulaient au centre-urbain à la vitesse de 50 km/h circulent désormais sur la rocade D37 à une vitesse limite de 90 km/h.

En effet, comme indiqué précédemment, une hausse du trafic sur la rocade D37 a été estimée à 10% dans la partie sud et à 40% dans la partie ouest (partie II.B) ainsi que sur la D751 et la D943-avenue de la République-route de Loches qui ont enregistré une augmentation respectivement de 33% et de 15% (partie II.B). Cette hausse de trafic induirait directement une hausse des émissions conduisant ainsi à une dégradation de la qualité de l'air.

A l'inverse, une baisse du trafic a été constaté sur le pont Wilson (-279%), l'avenue de la Tranchée [-105%] ou encore sur l'avenue Grammont [-114%] entre l'avenue du Général de Gaulle et le boulevard Richard Wagner (partie II.B).

#### <span id="page-13-0"></span>**►Impacts localisés**

Comme souligné précédemment, la mise en service de la première ligne de tramway a engendré une baisse significative du trafic automobile sur les axes directement concernés par le passage du tramway mais aussi sur des axes situés à proximité. Cette baisse de trafic se traduit directement par une diminution des émissions des polluants étudiés sur ces axes. Les axes concernés par les plus importantes réductions des émissions sont présentés sur la figure 8 et sont détaillés en annexe 2. En ce qui concerne les axes directement empruntés par le tramway, le gain en émissions est évalué à -2 926 TegCO<sub>2</sub> pour les GES, à -10 tonnes pour les NO<sub>x</sub> et à -1,1 tonnes pour les PM10. Il est intéressant de noter que cette diminution touche aussi certains axes situés non traversés par le tramway mais situés à proximité tel que quai de Portillon, pont de Sanitas, rue Buffon, rue d'Entraiques, rue Giraudeau, ... (figure 8).

Cette figure montre aussi l'existence de certains axes qui présentent une légère augmentation des émissions qui pourrait être en partie expliquée par un report local de trafic comme par exemple sur la rue Marceau, sur la rue des Tanneurs, sur l'avenue Proudhon ou encore sur le quai Paul Bert, ...

Nous venons de voir que l'impact local peut conduire à la fois à une réduction des émissions sur certains axes mais aussi induire une augmentation des émissions sur d'autres. Afin d'approcher l'impact de la mise en service de tramway au niveau local, nous avons réalisé un bilan des émissions sur une zone tampon (figure 9) de 400m centré sur le « tracé » du tramway (200m de part et d'autre de la ligne A du tramway). Ce bilan a été réalisé uniquement sur les axes localisés dans cette zone et met en évidence un gain d'émissions relativement important de l'ordre de -9 096 TeqCO2 pour les GES, environ de -31 tonnes pour les NOx et de -4 tonnes pour les PM10.

Ce bilan souligne clairement une nette réduction des émissions de GES et de PES non seulement sur les axes concernés par le passage du tramway mais surtout sur les axes proche de cette ligne de tramway. Autrement dit, dans le centre-urbain, l'impact négatif résultant du report local du trafic est moins important que le bénéfice apporté par la mise en place de la première ligne de tramway.

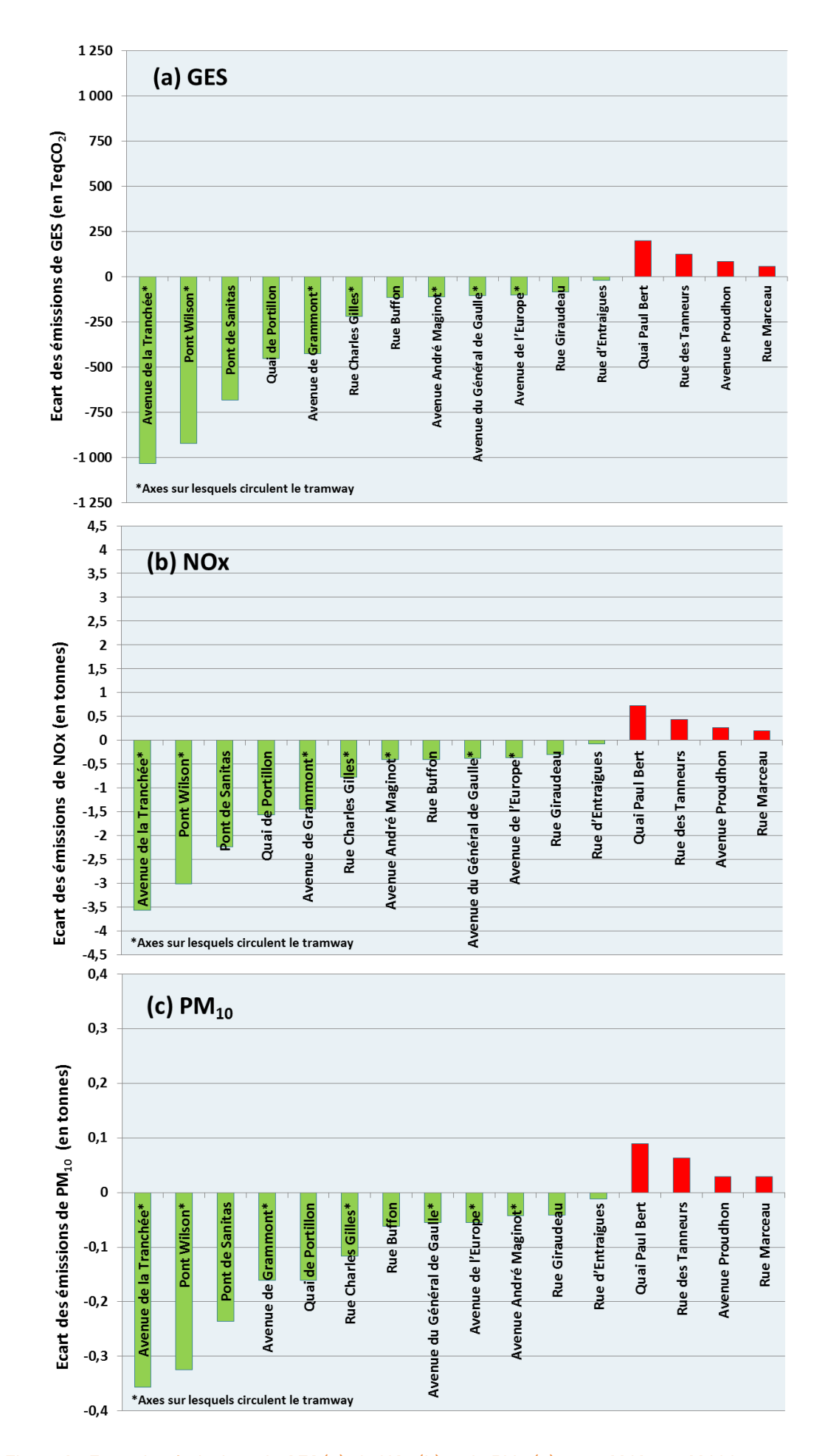

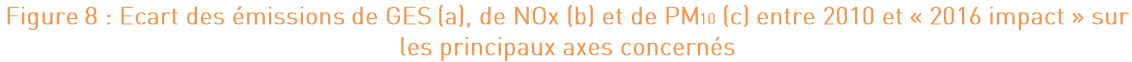

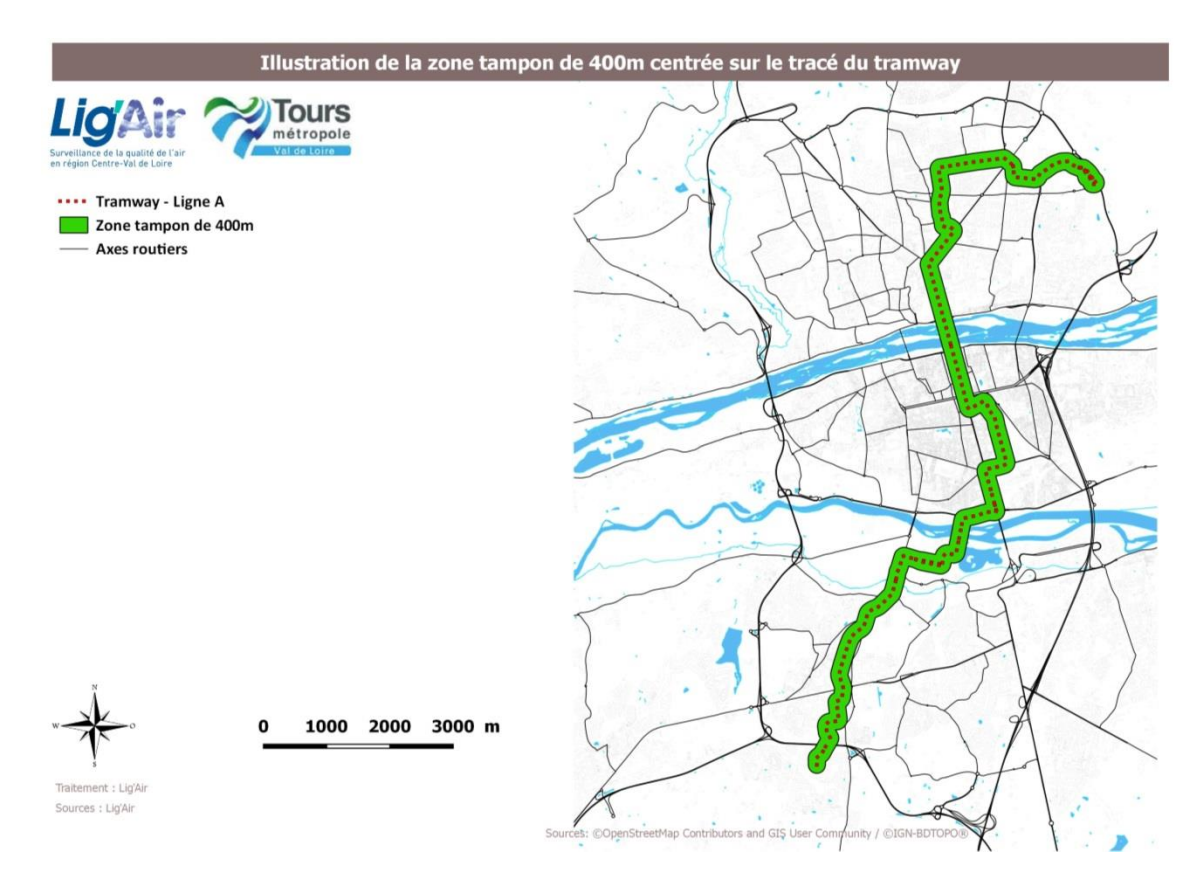

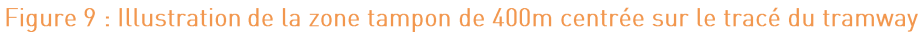

#### <span id="page-15-0"></span>TH. Impact de la première ligne de tramway sur la qualité de l'air

Cette partie présente les méthodologies et les stratégies appliquées dans l'évaluation de l'impact de la mise en service de la ligne A du tramway sur les concentrations en dioxyde d'azote NO<sub>2</sub> et en particules en suspension PM<sub>10</sub>.

## A. Méthodologie et principe de calcul des concentrations atmosphériques

Sur le territoire de Tours Métropole Val de Loire, le suivi de la qualité de l'air aux abords des axes routiers est réalisée à l'aide d'une seule station « station Pompidou ». Deux autres stations urbaines « La Bruyère » et « Joué-lès-Tours » sont également présentes sur le territoire. La couverture spatiale en terme d'évaluation de la qualité de l'air sur tout le territoire de la Métropole est complétée par la modélisation urbaine haute résolution avec l'outil « Prévision'Air-Tours » (figure 10).

Dans le cadre de cette étude, c'est cet outil qui est utilisé pour approcher l'impact de la première ligne de tramway sur les concentrations en dioxyde d'azote (NO2) et en particules en suspension (PM10).

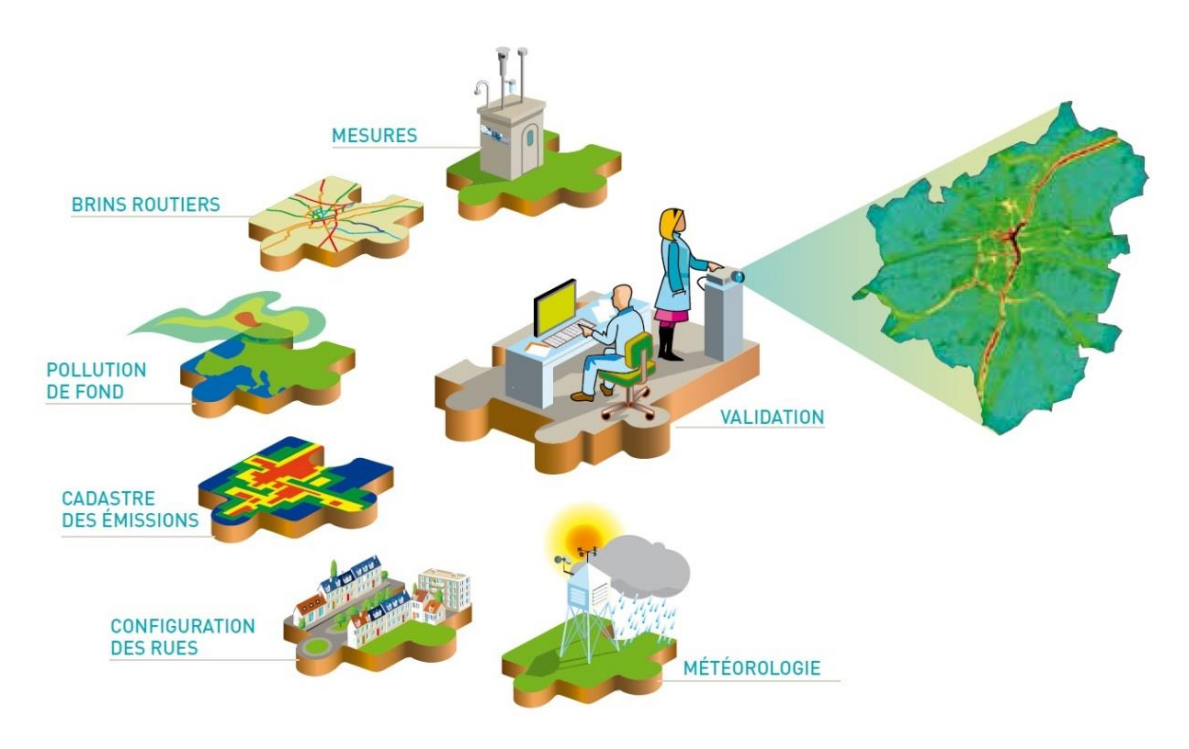

Figure 10 : Présentation de fonctionnement de l'outil « Prévision'Air-Tours »

Comme le montre la figure 10 le calcul des concentrations est basé sur plusieurs paramètres dont les émissions (cadastre des émissions), les conditions météorologiques mais aussi la configuration des rues et du réseau routier. A l'exception des émissions, tous les paramètres de modélisations, en particulier les conditions météorologiques. sont maintenus constantes entre les deux années étudiées (2010 et « 2016 impact ») et sont ceux de l'année 2010. Pour les émissions, celles calculées précédemment (partie II.C) ont été directement injectées dans l'outil « Prévision'Air-Tours ».

Comme tous les outils de modélisation en possession de Lig'Air, l'outil « Prévision'Air-Tours » prend en compte les objectifs de qualité des données modélisées en terme d'incertitudes imposés par la Directive 2008/50/CE<sup>2</sup>. La validation des résultats de modélisation est faite sur l'année 2010 après la détermination des biais entre les concentrations moyennes annuelles en NO<sub>2</sub> et PM<sub>10</sub> issues des stations de mesures fixes de Lig'Air. Pompidou (station trafic). La Bruyère et Joué-lès-Tours (stations urbaines) et celles obtenues par Prévision'Air-Tours. Ces biais doivent obéir aux objectifs de qualité inscrits dans la Directive 2008/50/CE. L'annexe 3 donne les paramètres de validation de cette modélisation et synthétise également les données d'entrées utilisées pour la réalisation de ces simulations.

#### B. Impact de la mise en place de la première ligne de tramway sur la qualité de l'air

Les cartographies des concentrations annuelles en NO<sub>2</sub> issues de l'outil « Prévision'Air Tours » pour les années 2010 et « 2016 impact » sont présentées respectivement sur les figures 11 et 12. Les cartographies des concentrations annuelles en PM10 sont présentées en annexe 4.

l

<sup>2</sup><https://eur-lex.europa.eu/LexUriServ/LexUriServ.do?uri=OJ:L:2008:152:0001:0044:FR:PDF>

Les deux cartographies montrent clairement que les concentrations les plus élevées en NO<sub>2</sub> sont localisées principalement le long de l'autoroute A10. La cartographie des concentrations en NO<sub>2</sub> de l'année « 2016 impact » montre une nette augmentation de concentrations le long de la rocade D37 et dans une moindre mesure le long de la D751. Ces augmentations des concentrations traduisent les hausses des émissions liées entre autre au report du trafic du centre-urbain vers les axes périphériques (partie II.C). A l'inverse, une diminution des niveaux est constatée au centre-urbain notamment sur les axes sur lesquels circulent la première ligne de tramway ainsi que sur les axes adjacents. Dans une moindre mesure, ces remarques sont aussi valables sur les variations des concentrations en PM10 entre ces deux années.

Les cartes de différence (correspondant à la spatialisation des écarts des concentrations entre « 2016 impact » et 2010), présentées sur les figures 13 et 14 illustrent clairement ces observations et montrent que les réductions les plus importantes sont localisées le long de l'A10 mais aussi au centre-urbain. Les plus fortes augmentations des concentrations sont situées le long de la rocade D37 et le long de la D751.

Dans le centre-urbain, une baisse des concentrations de dioxyde d'azote et en particules en suspension PM10 est localisée sur les axes routiers où circule le tramway (pont Wilson, avenue de la Tranchée, avenue André Maginot,...). Cette baisse est beaucoup plus significative pour le dioxyde d'azote que pour les particules en suspension PM10. En effet, l'impact peut atteindre plusieurs microgrammes sur certains axes comme par exemple sur l'avenue de la Tranchée pour laquelle la baisse est évaluée à environ 12 µg/m<sup>3</sup> en moyenne annuelle entre 2010 et « 2016 impact » contre seulement 3 µg/m<sup>3</sup> pour les particules. Ces baisses de concentrations sont aussi localisées sur certains axes proches du tramway comme par exemple le quai Portillon ou le pont Sanitas. La diminution des concentrations est directement liée à la baisse des émissions engendrée par la mise en place du tramway.

La réduction des concentrations observée le long de l'A10 (partie nord) traduit la baisse des émissions sur cet axe directement liée à la diminution du trafic entre ces deux années (partie II.B). Cependant, malgré la baisse des concentrations en NO<sub>2</sub>, le risque de dépassement est toujours présent sur cet axe (figures 11 et 12).

A l'inverse, les hausses de concentrations les plus importantes (figures 13 et 14) sont localisées le long de la rocade D37 et sur la D751. Ces augmentations varient de 4 à 12 µg/m<sup>3</sup> sur la rocade D37 pour le dioxyde d'azote (et de 2 à 4 µg/m<sup>3</sup> pour les PM10). L'écart maximal est observé sur le prolongement de la rocade D37.

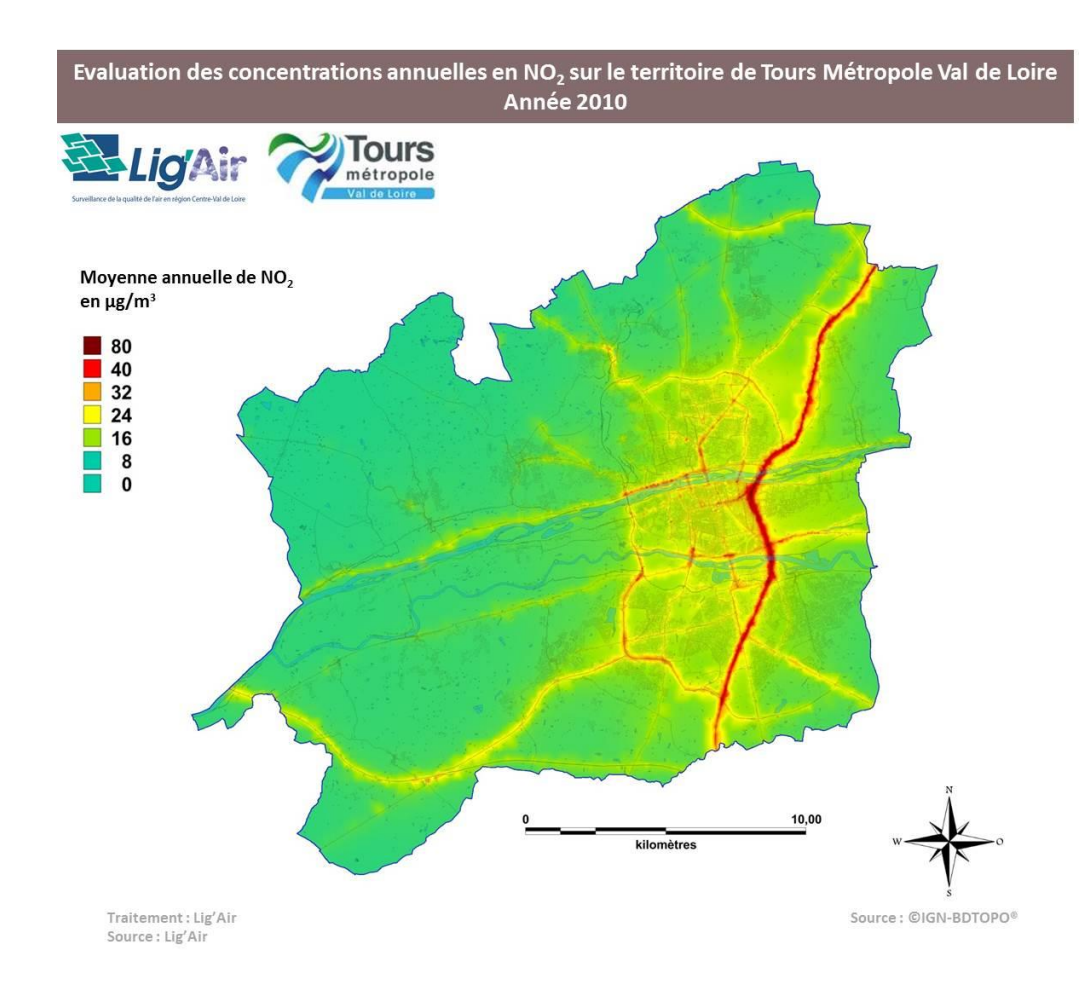

#### Figure 11 : Cartographe des moyennes annuelles en NO2 en 2010

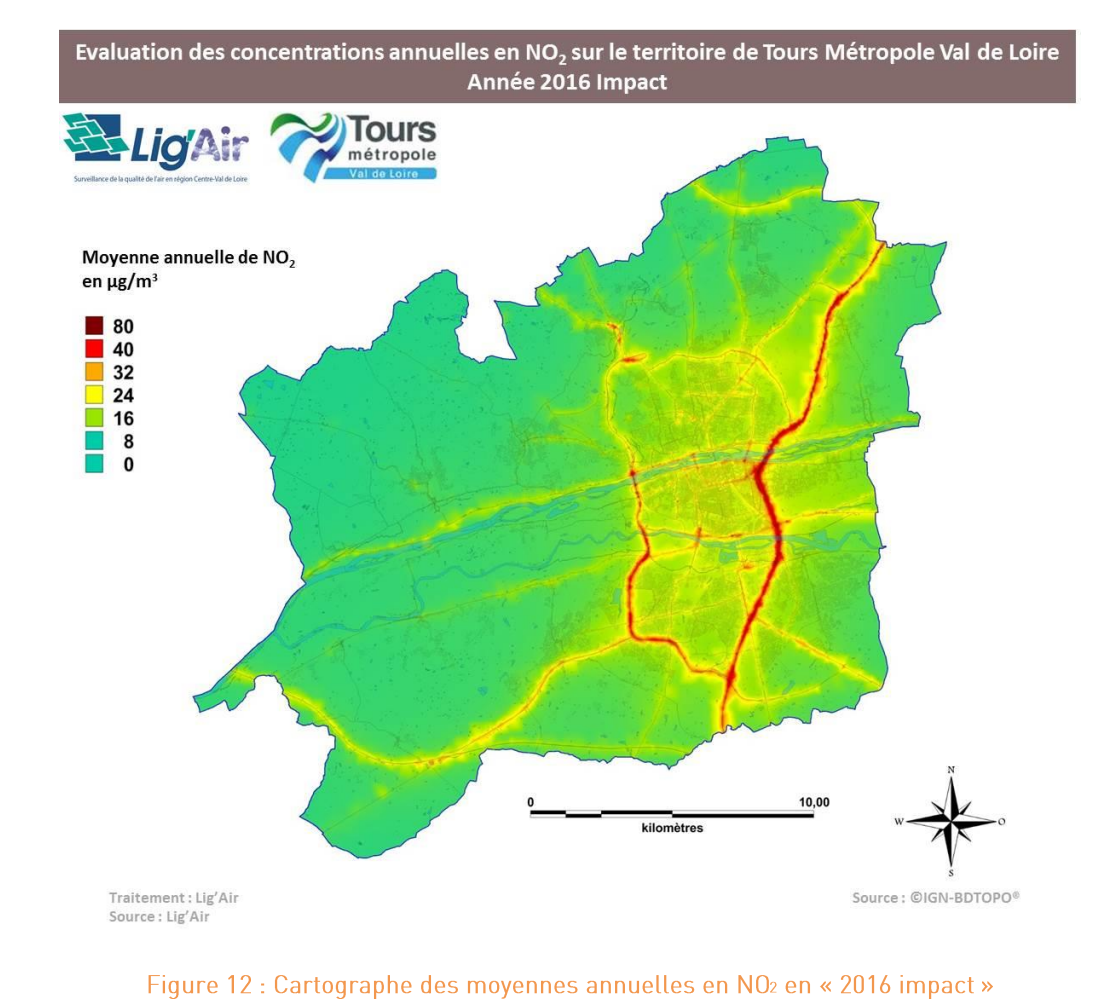

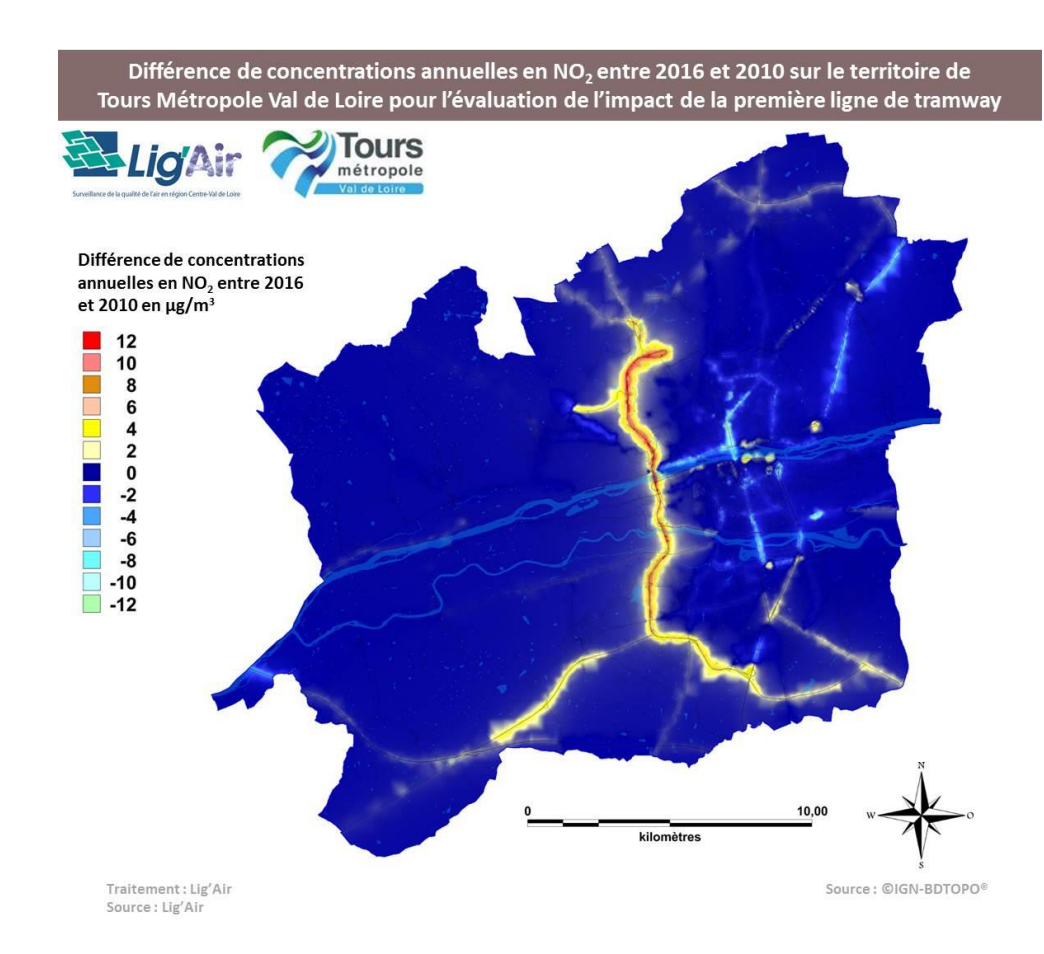

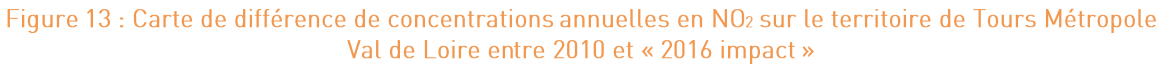

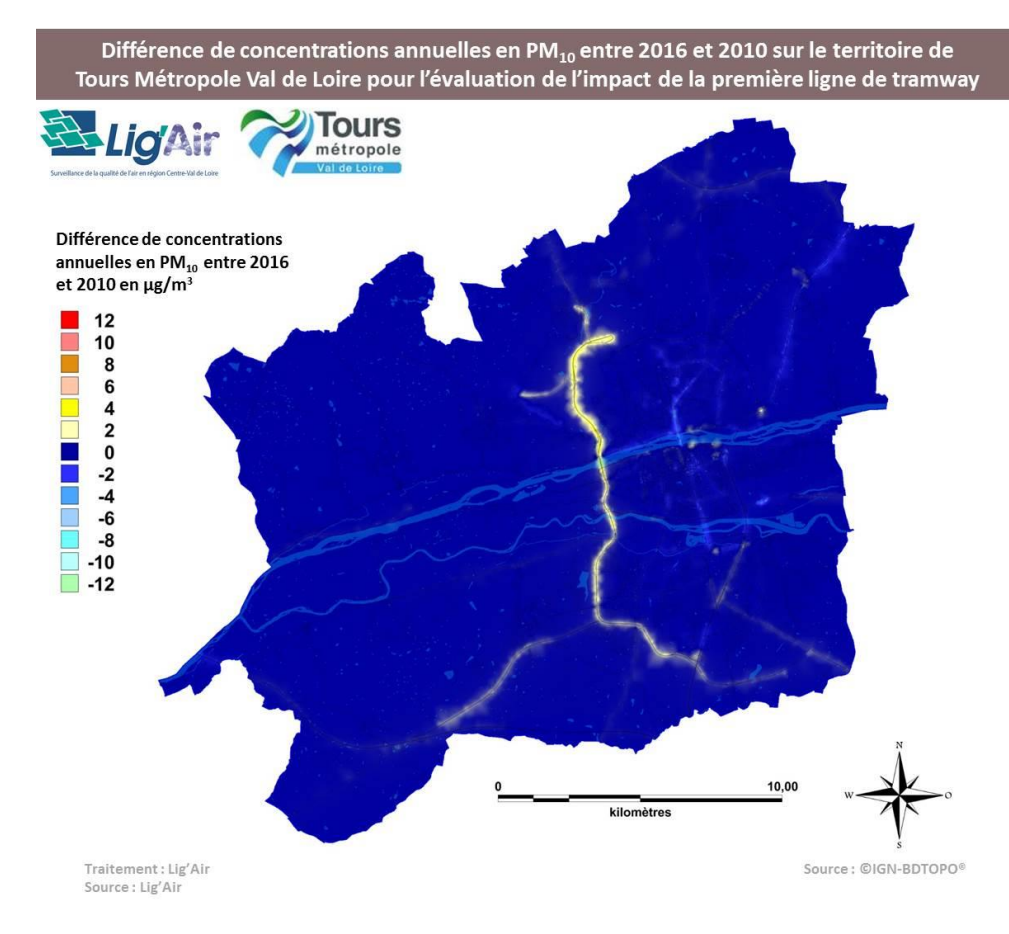

Figure 14 : Carte de différence de concentrations annuelles en PM10 sur le territoire de Tours Métropole Val de Loire entre 2010 et « 2016 impact »

Il est important de rappeler que la cartographie « 2016 impact » est une carte qui ne reflète pas les niveaux réels pour 2016 car ils ne sont pas calculés avec les conditions réelles de 2016. La présence d'écarts importants en moyenne annuelle ne se signifie pas forcément un risque de dépassement des seuils réglementaires. Ce risque est plus important sur l'autoroute A10 alors qu'elle présente l'un des écarts les plus faibles (figures 13 et 14). Nous verrons par la suite que globalement les concentrations des polluants ont diminué entre 2010 et 2016 (partie IV.B).

L'analyse des résultats de modélisation confirme largement les résultats issus de celle faite sur les émissions à savoir que la mise en place de la première ligne de tramway a induit une amélioration de la qualité de l'air au centre-urbain en particulier le long des axes empruntés par le tram ainsi que sur certains axes adjacents.

Le report du trafic du centre-urbain vers les axes périphériques couplé avec le prolongement de la rocade D37 ont engendré une dégradation de la qualité de l'air le long de cet axe. Afin d'approcher cette dégradation et faire une évaluation globale de la qualité de l'air vis-à-vis de la réglementation en vigueur, une modélisation dans les conditions réelles de l'année 2016 a été réalisée (partie IV.B).

#### <span id="page-20-0"></span> $IV_{-}$ Evaluation des émissions et des concentrations atmosphériques en 2016

Après avoir évalué l'impact de l'implantation de la première ligne de tramway sur les émissions de GES et de PES et des concentrations atmosphériques, il apparait indispensable à ce stade de procéder à un état des lieux précis des émissions de GES et de PES et de la qualité de l'air en 2016 sur le territoire de Tours Métropole Val de Loire en considérant désormais les paramètres spécifiques à l'année 2016. Ces conditions prennent en compte bien évidemment les conditions météorologiques 2016 mais aussi le parc automobile roulant de l'année 2016.

### A. Etat des lieux des émissions de GES et de PES à l'échelle du territoire de Tours Métropole Val de Loire en 2016

En 2016, les émissions de GES sont évaluées à 446 834 teqCO<sub>2</sub>. Les émissions de NO<sub>x</sub> et de PM10 sont estimées respectivement à 1 536 t et à 184 t. Par rapport à 2010, les émissions des oxydes d'azote (NOx) et des particules en suspension (PM10) ont diminué respectivement de -26% et de -19%. Pour les GES, une stabilité des émissions en équivalent CO<sub>2</sub> est notée (+0,2%) par rapport à 2010. Elle est due essentiellement aux émissions de N<sub>2</sub>O qui ont marqué une augmentation de l'ordre de 19,4%. Les émissions de méthane (CH4) ont chuté de 68% alors que celles de CO2 sont restées stables avec cependant une légère augmentation de 0,1% par rapport à 2010.

Cette évolution des émissions de GES et de PES entre 2010 et 2016 est la résultante de l'ensemble des modifications impactant la mobilité dans le territoire (mise en place du tramway, réduction de la vitesse sur l'A10, prolongement de la rocade D37) à laquelle s'ajoute le renouvellement du parc roulant automobile. Ce dernier conduit à une plus forte réduction en PES qu'en GES.

Les figures 15, 16 et 17 illustrent les émissions de GES, de NO<sub>x</sub> et de PM<sub>10</sub> de chaque axe routier en 2016 sur le territoire de Tours Métropole Val de Loire.

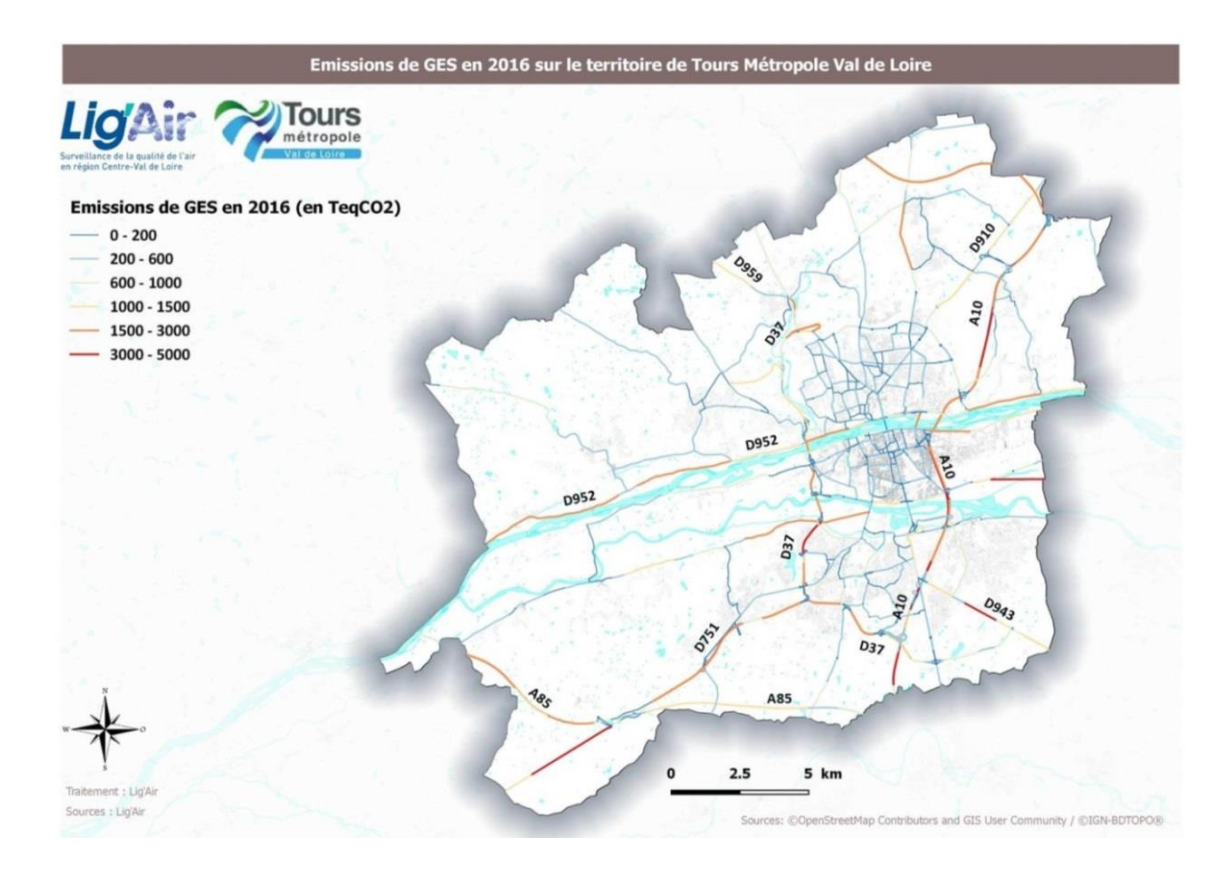

Figure 15 : Emissions de GES en 2016 sur le territoire de Tours Métropole Val de Loire (en teqCO2)

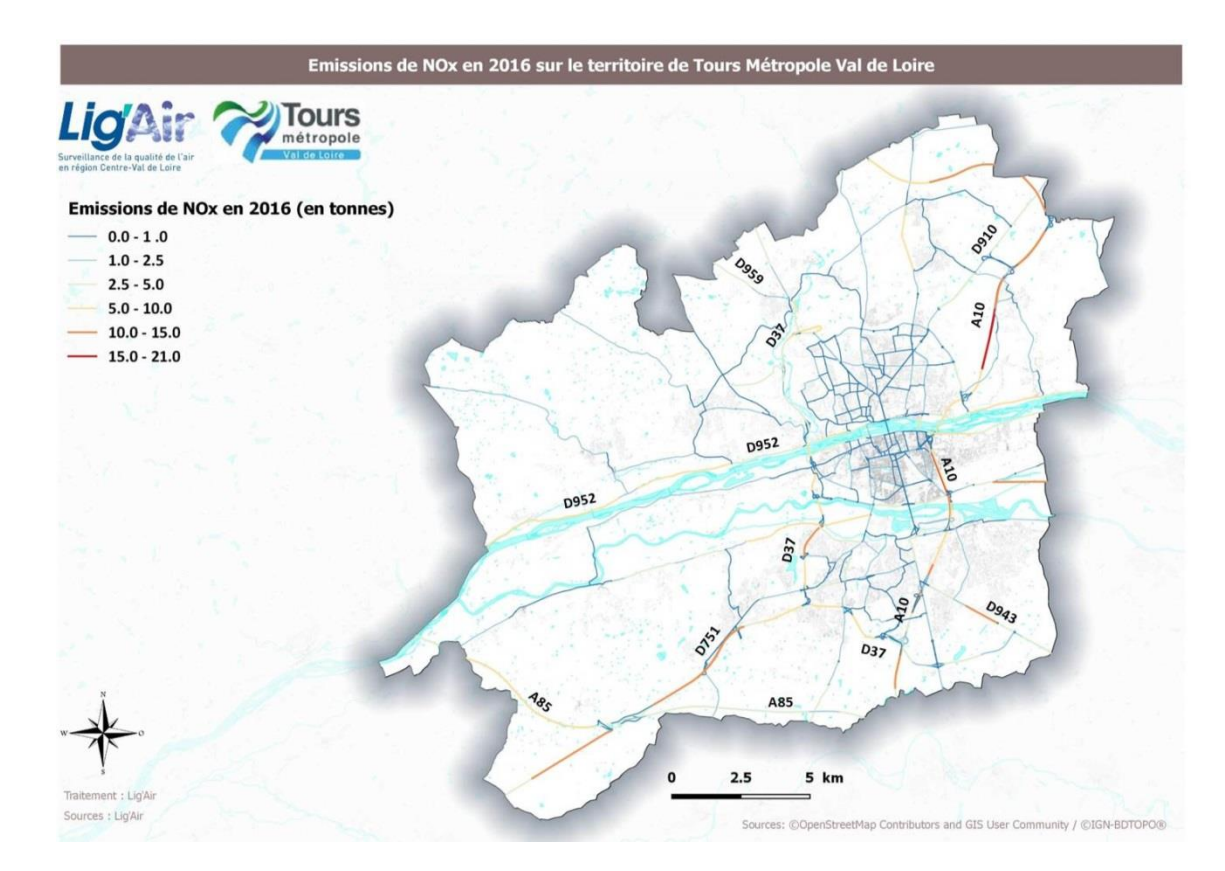

Figure 16 : Emissions de NOx en 2016 sur le territoire de Tours Métropole Val de Loire (en tonnes)

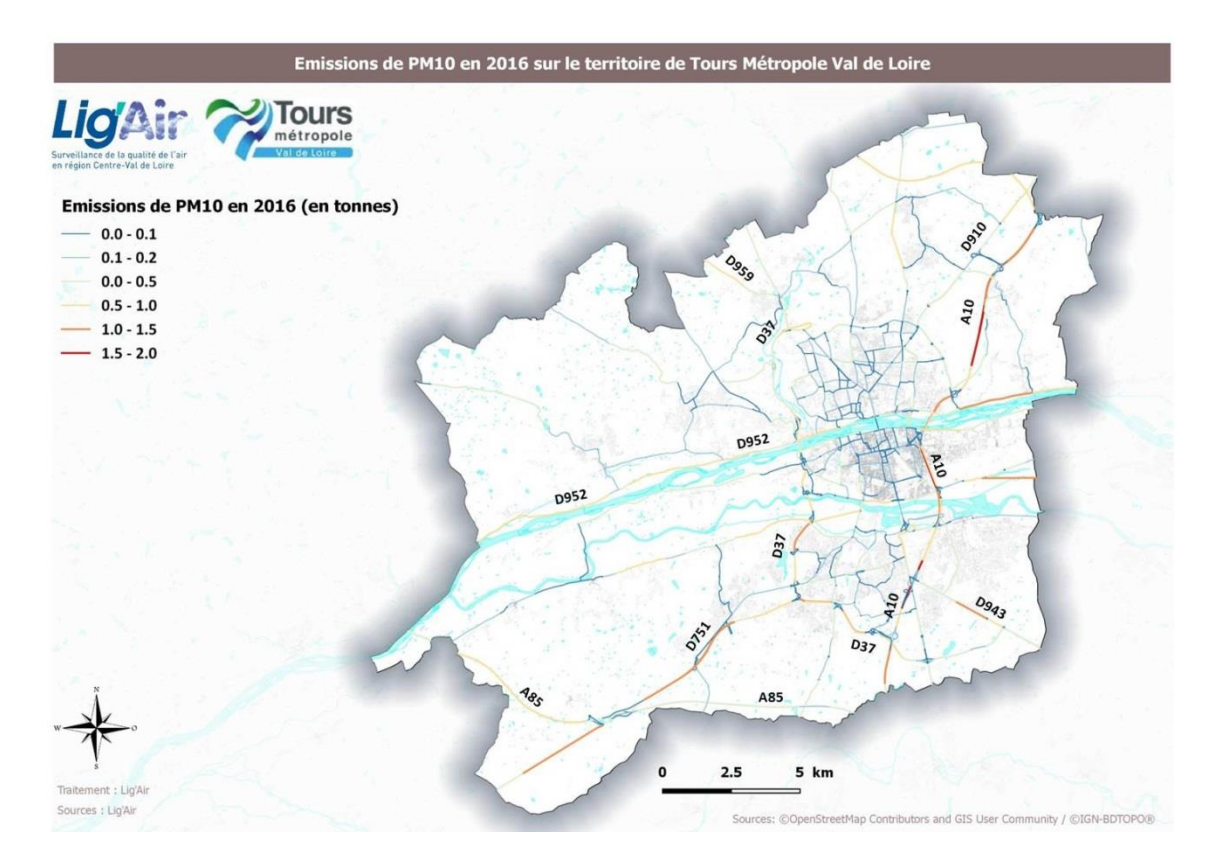

Figure 17 : Emissions de PM10 en 2016 sur le territoire de Tours Métropole Val de Loire (en tonnes)

Le tableau 2 présente la contribution des principaux axes routiers dans les émissions totales de GES et de PES à l'échelle du territoire Tours Métropole Val de Loire.

L'autoroute A10 et la D37 sont de loin les deux axes les plus émetteurs de GES et de PES sur le territoire. En effet, ils sont responsables respectivement de 21,3 % et de 14,6% des émissions totales de GES sur le territoire. Pareillement, ces deux axes sont responsables de 22,4 % et de 14,1% des émissions totales de NOx sur le territoire et de 19,6% et de 14% des émissions totales en particules en suspension PM10.

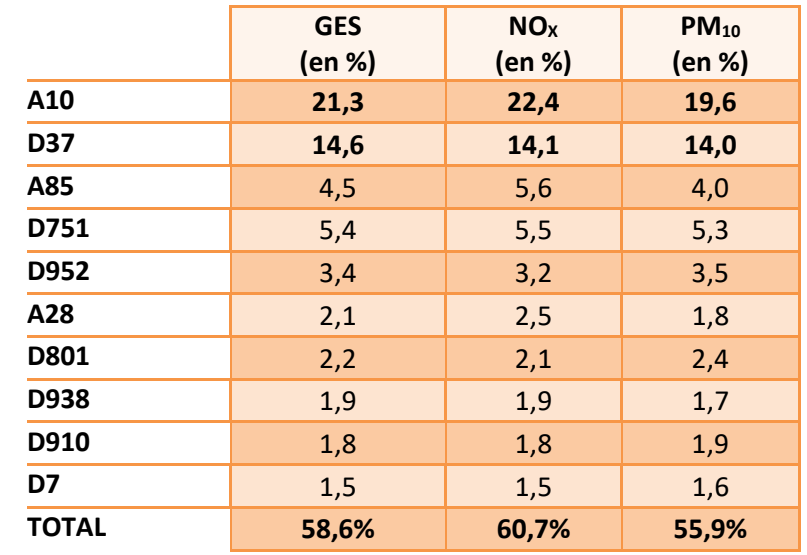

Tableau 2 : Contribution des principaux axes routiers dans les émissions totales de GES et de PES à l'échelle du territoire Tours Métropole Val de Loire

En ce qui concerne la D37, nous avons vu précédemment (partie II.C) que le trafic a largement augmenté résultant du report du trafic du centre-urbain vers cet axe mais aussi de son prolongement. De plus, il est à noter que les véhicules issus du report qui initialement circulaient au centre-urbain à la vitesse de 50 km/h circulent désormais sur la rocade D37 à une vitesse limite de 90 km/h. L'augmentation des vitesses contribue directement à une hausse des émissions sur cet axe le mettant ainsi en deuxième position des axes les plus émetteurs sur le territoire.

Derrière ces deux axes routiers les plus émetteurs, l'autoroute A85 arrive en troisième position et contribue plus faiblement aux émissions totales de GES (4,5%) et de PES (5,6% pour les NOx, 4,0% pour les PM10). Les dix axes les plus émetteurs contribuent à environ 60% des émissions totales de GES et PES.

## B. Evaluation de la qualité de l'air sur le territoire de Tours Métropole Val de Loire en 2016

La cartographie des concentrations moyennes annuelles en dioxyde d'azote (figure 18) en 2016 montre que des dépassements de la valeur limite sont localisés essentiellement le long des principaux axes routiers présentant des trafics moyens journaliers annuels (TMJA) importants : le long de l'autoroute A10 et dans une moindre mesure sur la rocade D37 notamment dans sa partie sud et ouest. En dehors de ces deux principaux axes et en particulier en situation de fond, la valeur limite est bien respectée. Cependant, des risques de dépassement peuvent encore subsister au centre-ville (boulevard Heurteloup, boulevard Wagner,...). L'annexe 5 donne les paramètres de validation de cette modélisation et synthétise également les données d'entrées utilisées pour la réalisation de ces simulations.

La moyenne annuelle en NO<sub>2</sub> la plus élevée sur le territoire de la métropole se situe à l'intersection entre l'A10, le boulevard Richard Wagner et l'avenue Georges Pompidou. Elle est de l'ordre de 69 µg/m<sup>3</sup>. Malgré le dépassement de la valeur limite réglementaire (40 ug/m<sup>3</sup>), elle reste inférieure à celle calculée en 2010 dans la même zone qui atteignait la valeur de 90 µg/m<sup>3</sup>. D'une manière globale, les niveaux calculés en 2016 sont largement inférieurs à ceux de 2010.

La figure 19 présente les concentrations annuelles en PM10 pour l'année 2016 confirmant l'absence de dépassement des valeurs limites sur le territoire de Tours Métropole Val de Loire. Elle montre que les niveaux les plus élevés (restant toutefois inférieurs à la valeur limite annuelle) sont localisés aux abords des principaux axes routiers (A10 et D37). La moyenne annuelle en PM10 la plus élevée sur le territoire de la métropole se situe dans la même zone que celle pour le NO<sub>2</sub>.

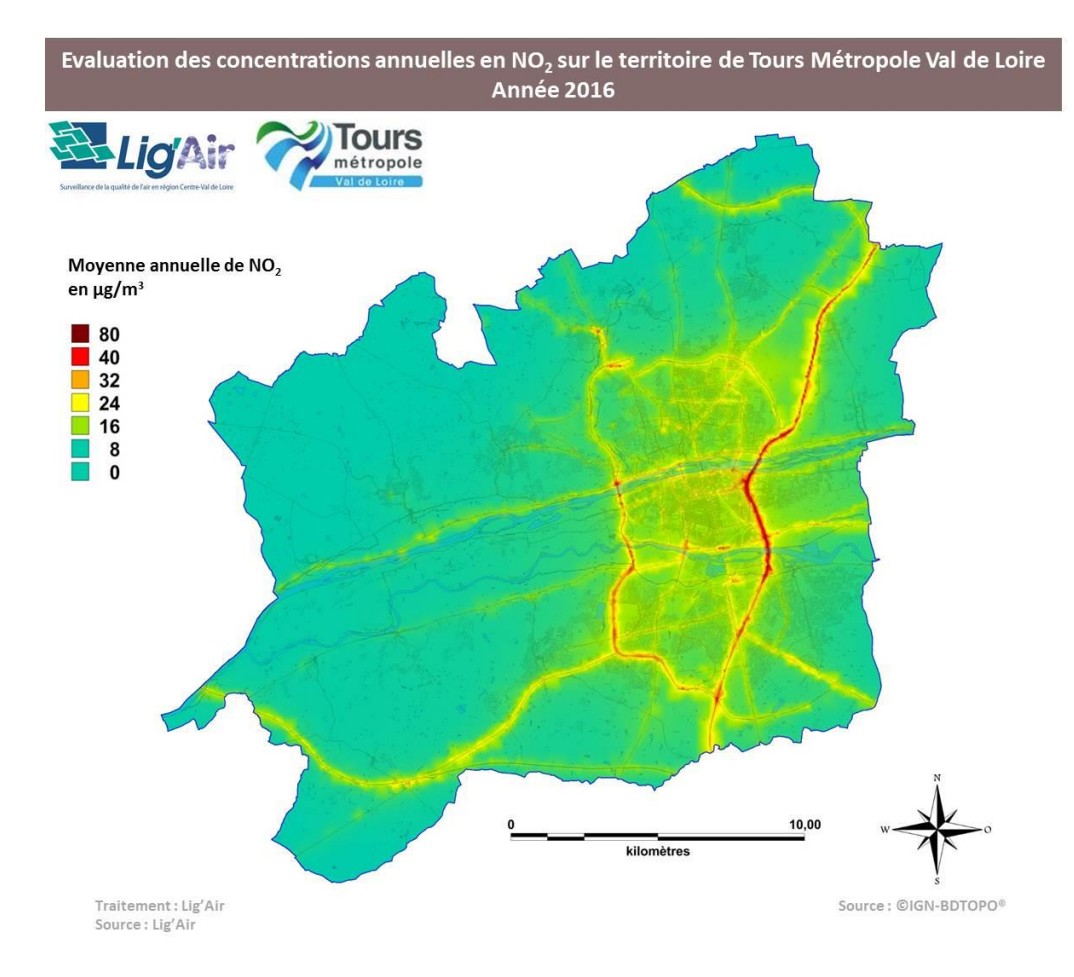

#### Figure 18 : Concentrations annuelles en NO<sub>2</sub> sur le territoire de Tours Métropole Val de Loire en 2016

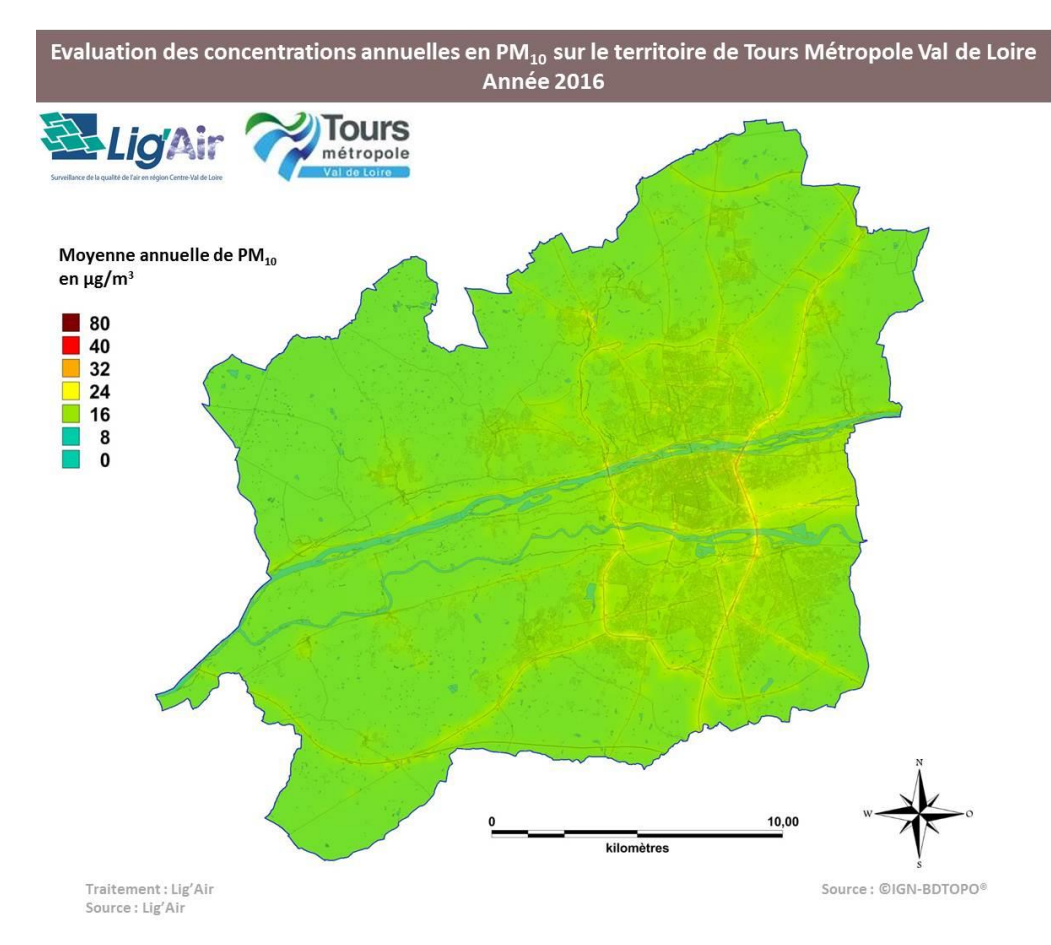

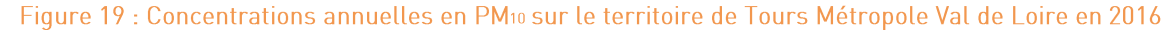

L'évaluation des concentrations montre l'existence de zones de dépassement pour le NO<sub>2</sub> rendant ainsi obligatoire l'évaluation de la population exposée. Cette évaluation est présentée sur la figure 20 montrant la localisation des zones de dépassement. Conformément aux recommandations nationales, le nombre d'habitants exposés est calculé au lieu de résidence situé dans les zones de dépassement. La base de population résidente est issue de la base de données MAJIC fournie par le Laboratoire Central de Surveillance de la Qualité de l'Air (LCSQA).

Cette figure montre que les principales zones de dépassement se situent essentiellement le long de l'autoroute A10 et dans une moindre mesure le long de la rocade D37 en particulier sur sa partie ouest et sud. Ainsi, en 2016, environ 300 personnes étaient encore exposées à un dépassement de la valeur limite pour le dioxyde d'azote. Ces personnes sont localisées essentiellement le long de l'A10.

Malgré l'existence de ces dépassements le nombre de personnes exposées a fortement diminué depuis 2010. En effet, en 2010, la population exposée est évaluée à 1 313 personnes représentant une réduction de 77%. Malgré l'absence actuelle de personnes exposées le long de la rocade D37 et compte tenu de la présence de zones d'habitations le long de cet axe, ce dernier pourrait impacter dans l'avenir ces zones et ainsi augmenter le nombre d'habitants exposés.

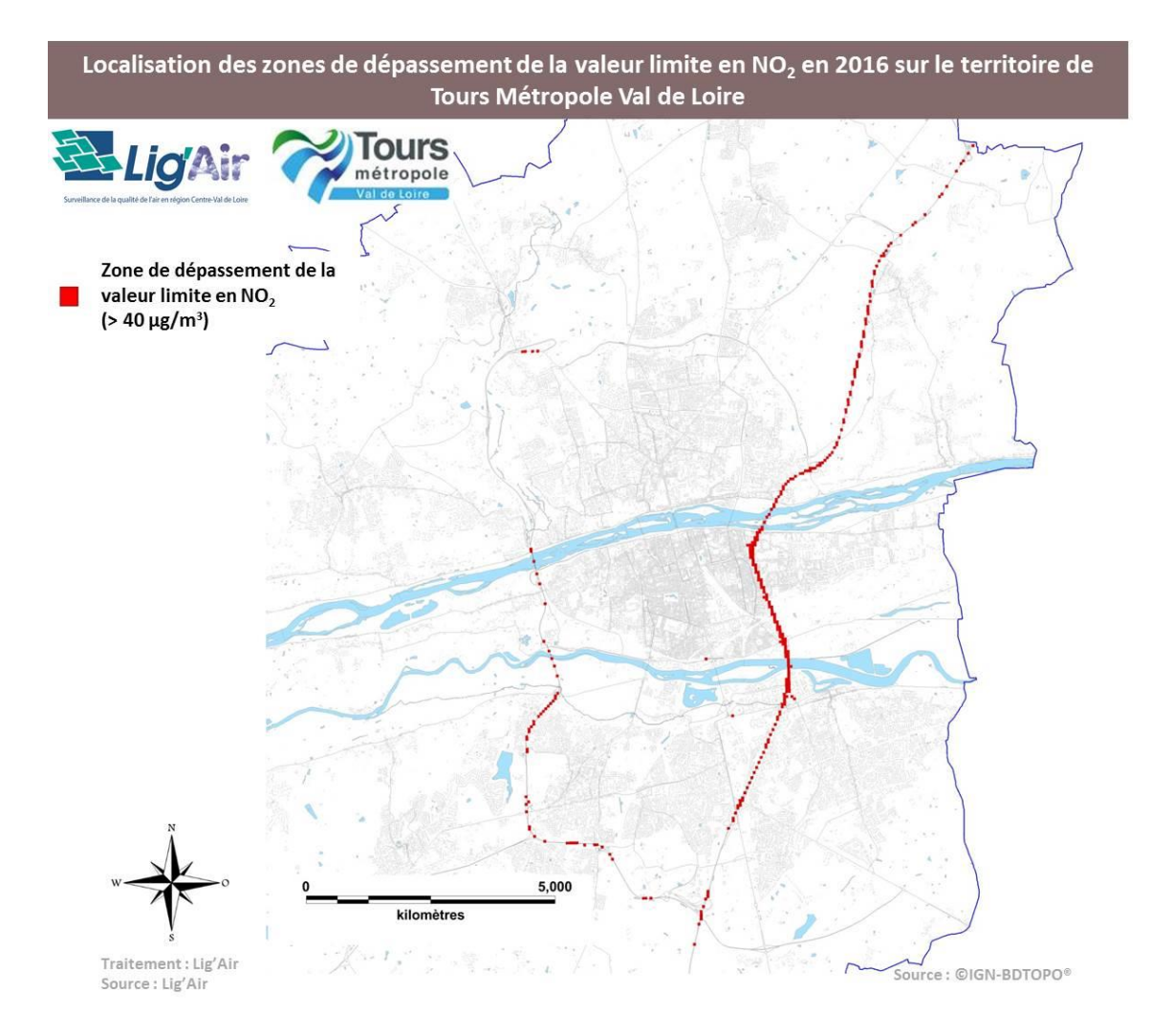

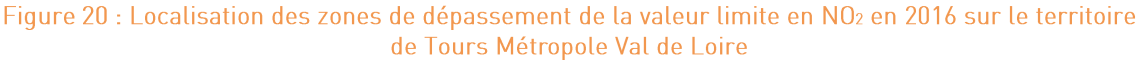

## <span id="page-26-0"></span>Analyse de l'évolution des concentrations en polluants mesurés sur les stations de surveillance de Lig'Air entre 2010 et 2016

Sur le territoire de Tours Métropole Val de Loire, le suivi de la qualité de l'air aux abords des axes routiers est réalisé à l'aide d'une seule station « station Pompidou ». Deux autres stations urbaines « La Bruyère » et « Joué-lès-Tours » sont également présentes sur le territoire. L'évolution des concentrations en NO<sub>2</sub> et en PM<sub>10</sub> entre 2010 et 2016 est présentée dans cette partie.

### A. Le dioxyde d'azote NO<sub>2</sub>

Les mesures obtenues aux stations fixes montrent que les concentrations moyennes annuelles en NO<sub>2</sub> rencontrées en site de fond urbain (stations la Bruyère et Joué-lès-Tours) respectent largement la valeur limite fixée à 40 µg/m<sup>3</sup> tout en restant relativement stables depuis 2012 (figure 21).

A l'inverse, les concentrations moyennes annuelles en NO<sub>2</sub> en site trafic (station Pompidou) présentent des variations plus importantes depuis 2010. Après avoir dépassé la valeur limite pendant quatre années consécutives de 2010 à 2013, les niveaux de NO<sub>2</sub> présentent une diminution progressive depuis 2012. Depuis 2014, les concentrations moyennes annuelles en NO<sub>2</sub> sont inférieures à la valeur limite. Notons que les concentrations en sites de fond sont environ deux fois inférieures à celles mesurées en site trafic.

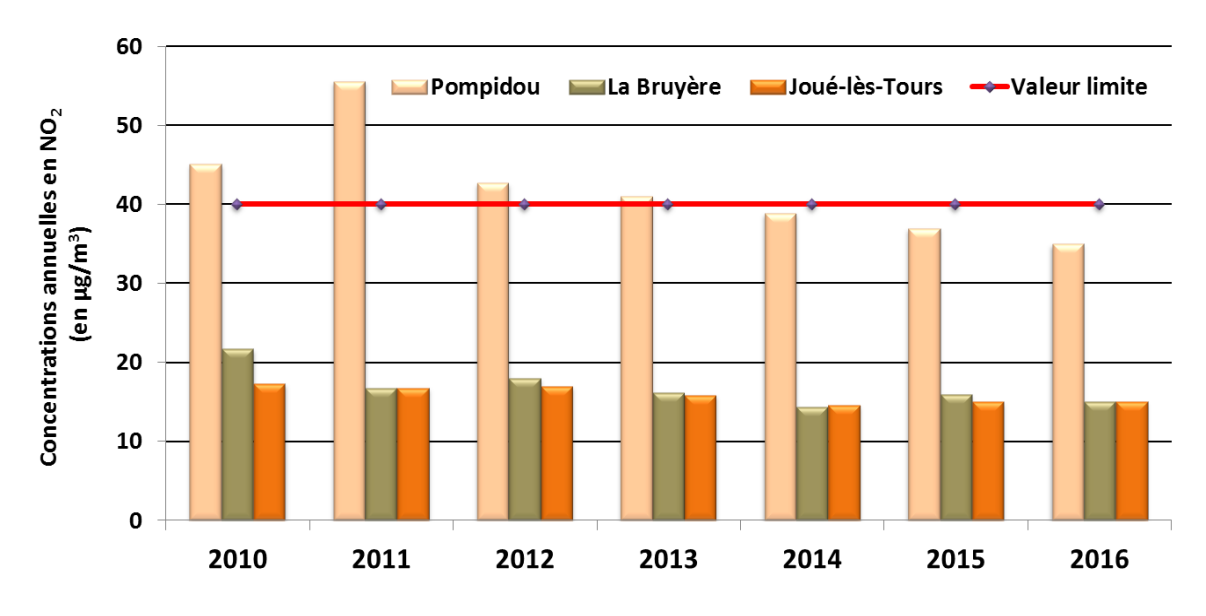

Figure 21 : Evolution de la valeur limite et des concentrations movennes annuelles en NO<sub>2</sub> sur les stations de mesures de Tours Métropole Val de Loire

#### **B.** Les particules en suspension PM10

Depuis 2010, les concentrations moyennes annuelles en PM10 en site de proximité trafic sont plus élevées qu'en sites urbains de fond tout en restant largement inférieures à la valeur limite annuelle de 40 µg/m<sup>3</sup> (figure 22).

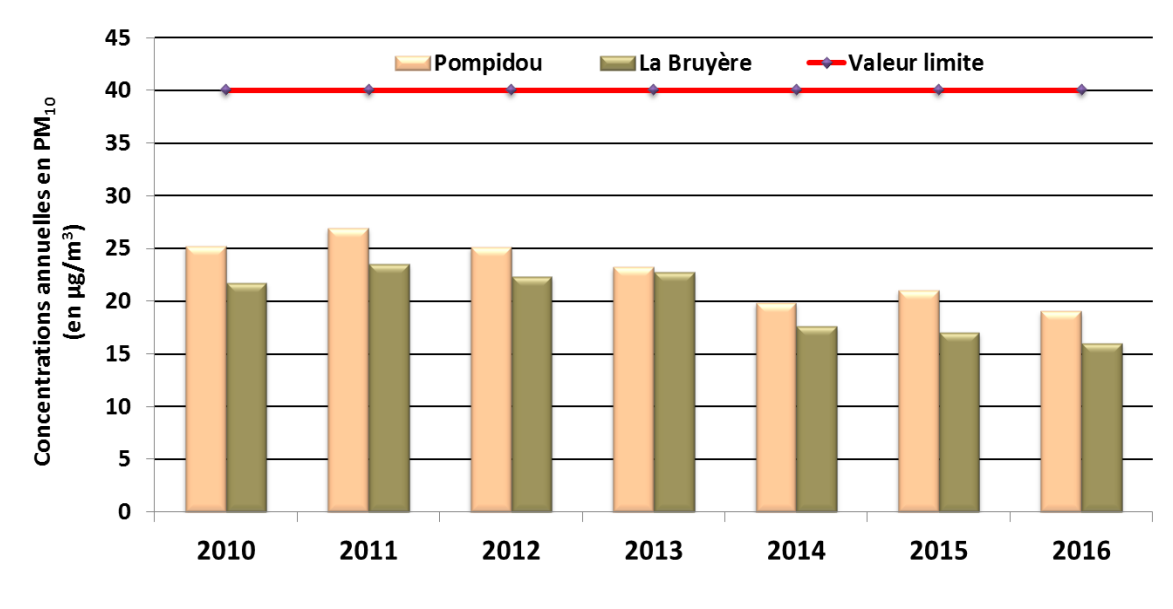

Figure 22 : Evolution de la valeur limite et des concentrations moyennes annuelles en PM10 sur les stations de mesures de Tours Métropole Val de Loire

La seconde valeur limite P<sub>90,4</sub> (ne pas dépasser 35 jours par an de concentrations en PM<sub>10</sub> supérieures à 50 µg/m<sup>3</sup>) est respectée depuis 2010 (figure 23).

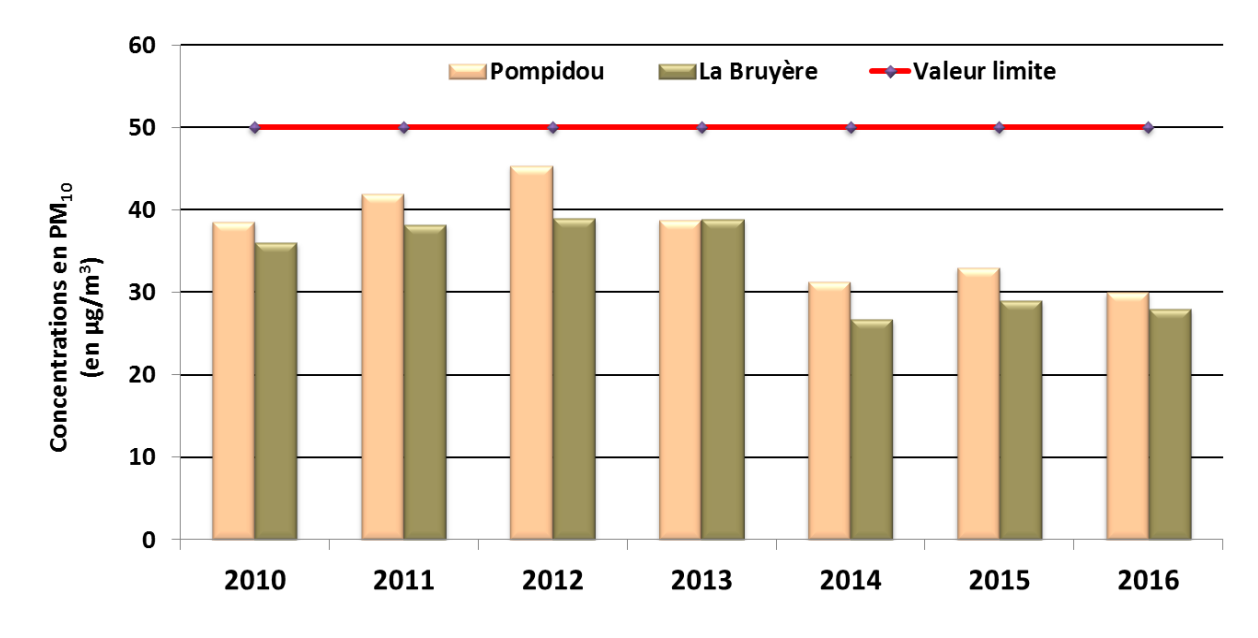

Figure 23 : Evolution des percentiles 90.4 en PM10 sur les sites urbains de fond urbain et trafic de Tours Métropole Val de Loire

D'une manière globale, l'évolution annuelle du dioxyde d'azote et des particules en suspension PM<sub>10</sub> montre une diminution progressive des niveaux de ces deux polluants qu'elle soit en situation de fond ou en situation de proximité automobile témoignant d'une nette amélioration de la qualité de l'air. Cependant, malgré cette amélioration, le territoire de Tours Métropole Val de Loire comme d'autres territoires situés en région Centre-Val de Loire subissent encore chaque année des dépassements du seuil d'information et d'alerte en PM<sub>10</sub>

## <span id="page-28-0"></span>VI. Conclusion

La première ligne de tramway de Tours Métropole Val de Loire dite « ligne A » a été mise en service le 31 Août 2013. Outre les impacts sociétal, économique et culturel qui peuvent être engendrés par l'arrivée du tramway, des effets environnementaux en termes d'émissions polluantes (Polluants à Effets Sanitaires (PES) et Gaz à Effet de Serre (GES)) peuvent aussi être observés. L'évaluation des effets de la mise en service du tramway sur les émissions et la qualité de l'air est l'objet de la présente étude.

Celle-ci, réalisée en collaboration avec l'Observatoire des Mobilités de Tours Métropole. est basée sur le calcul des émissions polluantes (GES et PES) de l'ensemble du réseau routier de la Métropole avec une analyse plus fine visant le tracé du tramway. Le calcul des émissions est réalisé suivant la méthodologie européenne implantée dans l'outil COPERT. La détermination des concentrations en dioxyde d'azote et en particules en suspension PM<sub>10</sub>, est faite à l'aide de modélisation urbaine haute résolution « Prévision'Air-Tours » utilisé dans la prévision quotidienne de la qualité de l'air sur le territoire de la métropole.

Le calcul des émissions ainsi que la modélisation haute résolution sont réalisés sur deux années décrivant les situations avant l'arrivée du tramway (2010) et après sa mise en service (2016).

En ce qui concerne les émissions polluantes (GES et PES) :

La présente étude montre que les effets de la mise en service du tramway ont engendré deux effets antagonistes matérialisés par une nette réduction des émissions qu'elles soient de GES ou de PES au centre-urbain et une hausse des émissions sur les axes périphériques.

Au centre-urbain, la réduction des émissions a été observée non seulement sur les axes concernés par le passage du tramway (pont Wilson, avenue de la Tranchée, avenue André Maginot,...) mais, et surtout, sur les axes adjacents de cette ligne de tramway (quai Portillon ou le pont Sanitas, ...). A titre d'exemple, une réduction nette de l'ordre de -9 096 TeqCO<sub>2</sub> pour les GES, d'environ -31 tonnes pour les NO<sub>x</sub> et de -4 tonnes pour les PM10 a été calculée sur l'ensemble de ces axes. Cette diminution des émissions est le fruit de la réduction du trafic routier empruntant ces axes. Notons ici que l'arrivée du tramway a réduit le trafic sur ces axes mais elle a aussi engendré un report du trafic sur d'autres. L'impact négatif sur les émissions de GES et de PES, résultant de ce report, reste moins important que le bénéfice apporté par la mise en place de la première ligne de tramway dans le centre-urbain.

En périphérie, le report du trafic du centre-urbain vers les axes périphériques couplé avec le prolongement de la rocade D37 ont engendré une augmentation des émissions de GES et de PES. Cette augmentation résulte déjà d'une hausse du nombre de véhicules empruntant cet axe (entre 10% et 40%) mais aussi par le changement de vitesse des véhicules issus du report. En effet, ces véhicules, qui initialement circulaient au centreurbain à la vitesse limite de 50 km/h, circulent désormais sur la rocade D37 à une vitesse limite de 90 km/h. L'augmentation des vitesses contribue directement à une hausse des émissions sur cet axe.

La comparaison des bilans 2010 et 2016 montre une stabilité des émissions de GES et une diminution des émissions de PES entre ces deux années. Cette évolution, est la résultante de l'ensemble des modifications impactant la mobilité dans le territoire (mise en place du tramway, réduction de la vitesse sur l'A10, prolongement de la rocade D37) à laquelle s'ajoute le renouvellement du parc roulant automobile. Ce dernier conduit à une plus forte réduction en PES qu'en GES.

En ce qui concerne la qualité de l'air :

L'analyse des résultats de modélisation confirme largement les résultats issus de celle faite sur les émissions à savoir que la mise en place de la première ligne de tramway a induit une amélioration de la qualité de l'air au centre-urbain mais aussi une dégradation de la qualité de l'air aux alentours de certains axes périphériques.

Dans le centre-urbain, une baisse des concentrations de dioxyde d'azote et en particules en suspension PM10 est localisée sur les axes routiers où circule le tramway (pont Wilson, avenue de la Tranchée, avenue André Maginot,...). Cette baisse est beaucoup plus significative pour le dioxyde d'azote que pour les particules en suspension PM10. La réduction maximale en dioxyde d'azote a atteint environ 12 µg/m<sup>3</sup> en moyenne annuelle sur l'avenue de la Tranchée. Ces baisses de concentrations sont aussi localisées sur certains axes proches du tramway comme par exemple le quai Portillon ou le pont Sanitas. La diminution des concentrations est directement liée à la baisse des émissions engendrées par la mise en place du tramway.

L'augmentation des émissions sur les axes périphériques tels que la rocade D37 a induit directement une augmentation des concentrations en particulier en NO<sub>2</sub> aux abords de ces axes. Malgré l'augmentation des niveaux de NO<sub>2</sub> sur la D37, le risque de dépassement des seuils réglementaires reste plus important à proximité de l'autoroute A10. Les maxima sont toujours localisés aux alentours de l'A10 malgré une réduction de la circulation sur cet axe.

Même si ces zones de dépassement existent toujours, le nombre de personnes exposées a fortement diminué entre 2010 et 2016. Cette réduction est estimée à environ 77%. La population exposée est passée de 1 313 personnes en 2010 à environ 300 en 2016.

Malgré l'absence actuelle de personnes exposées le long de la rocade D37 et compte tenu de la présence de zones d'habitations le long de cet axe, ce dernier pourrait impacté dans l'avenir ces zones qui augmenteraient le nombre d'habitants exposés.

Enfin, les mesures réalisées sur les stations fixes de Lig'Air, et en particulier sur la station de proximité automobile « station Pompidou », montrent une réduction progressives des concentrations en NO<sub>2</sub> et en PM<sub>10</sub> confirmant ainsi la baisse des émissions de ces polluants sur le territoire de la Métropole.

#### Limites de l'étude et préconisations.

Cette étude repose essentiellement sur les données de trafic routier de 2010 et de 2016 à partir desquelles les émissions de GES et de PES sont calculées. Ces comptages automobiles ne sont pas exhaustifs et sont généralement entachés d'incertitudes en particulier ceux de l'année 2010 ; année pour laquelle le nombre de comptages routiers était bien inférieur à celui de 2016. Ainsi, certains axes routiers ne présentaient aucune donnée trafic en 2010. Des estimations ont donc dû être réalisées.

Pour les prochains bilans GES/PES et pour une meilleure représentativité du trafic routier sur le territoire de la métropole, Lig'Air préconise la réalisation de comptages routiers en particulier sur la D751 (notamment entre l'embranchement D751/D127 et la rocade D37) et sur la D751C traversant la commune de Ballan-Miré. Ces deux axes semblent constituer des voies d'alimentation importantes de la rocade D37 pouvant présenter un trafic moyen journalier annuel (TMJA) relativement élevé. Des comptages routiers supplémentaires peuvent être également envisagés sur l'avenue de la République située sur la commune de Chambray-lès-Tours afin de confirmer la hausse de trafic constatée sur la route de Loches et la D943. Enfin, des comptages routiers seraient également intéressants sur le boulevard Jean Jaurès et le boulevard de Chinon sur la commune de Joué-lès-Tours compte tenu que ces axes pourraient constituer une « passerelle » entre l'autoroute A10 et la rocade ouest D37.

## <span id="page-31-0"></span>VII. ANNEXES

### A. Annexe 1 : Différence des émissions de NO<sub>x</sub> et de PM<sub>10</sub> entre 2010 et « 2016 impact »

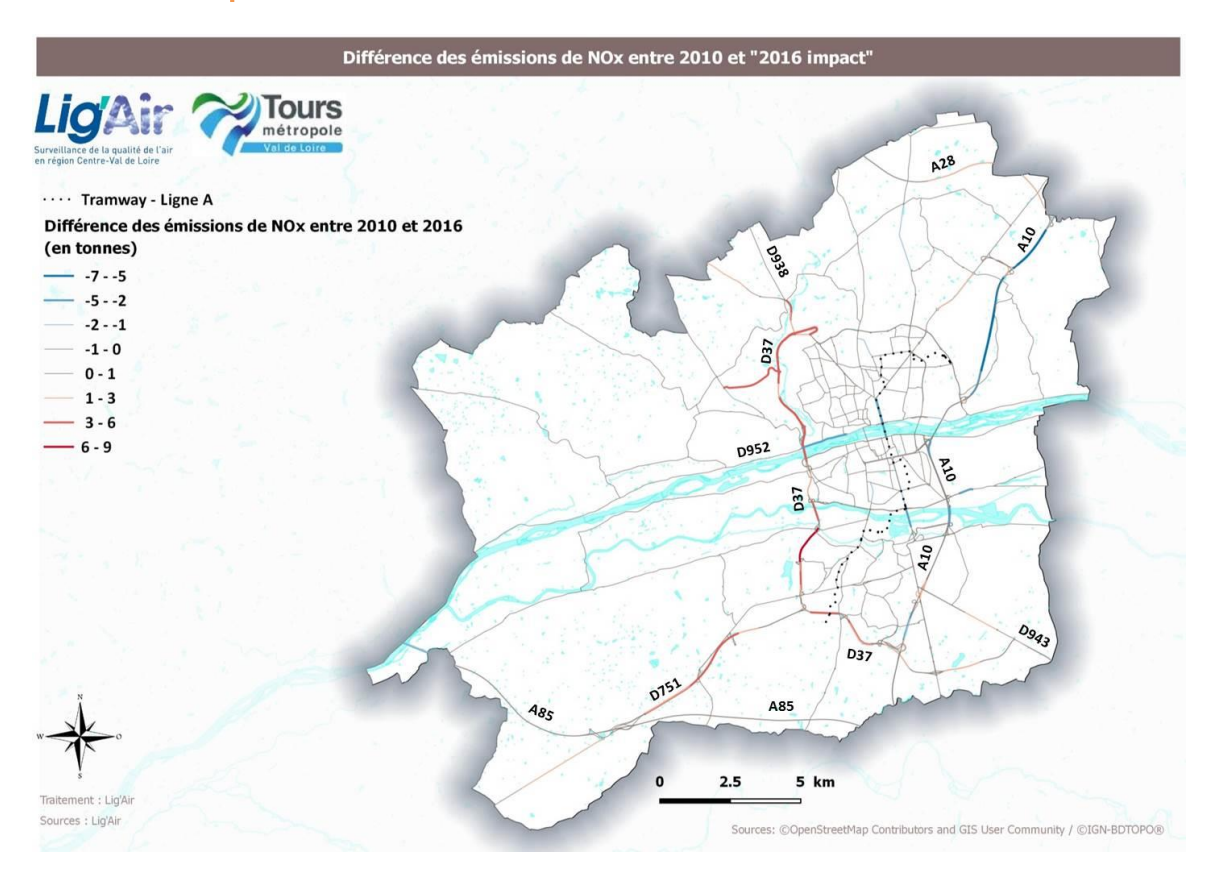

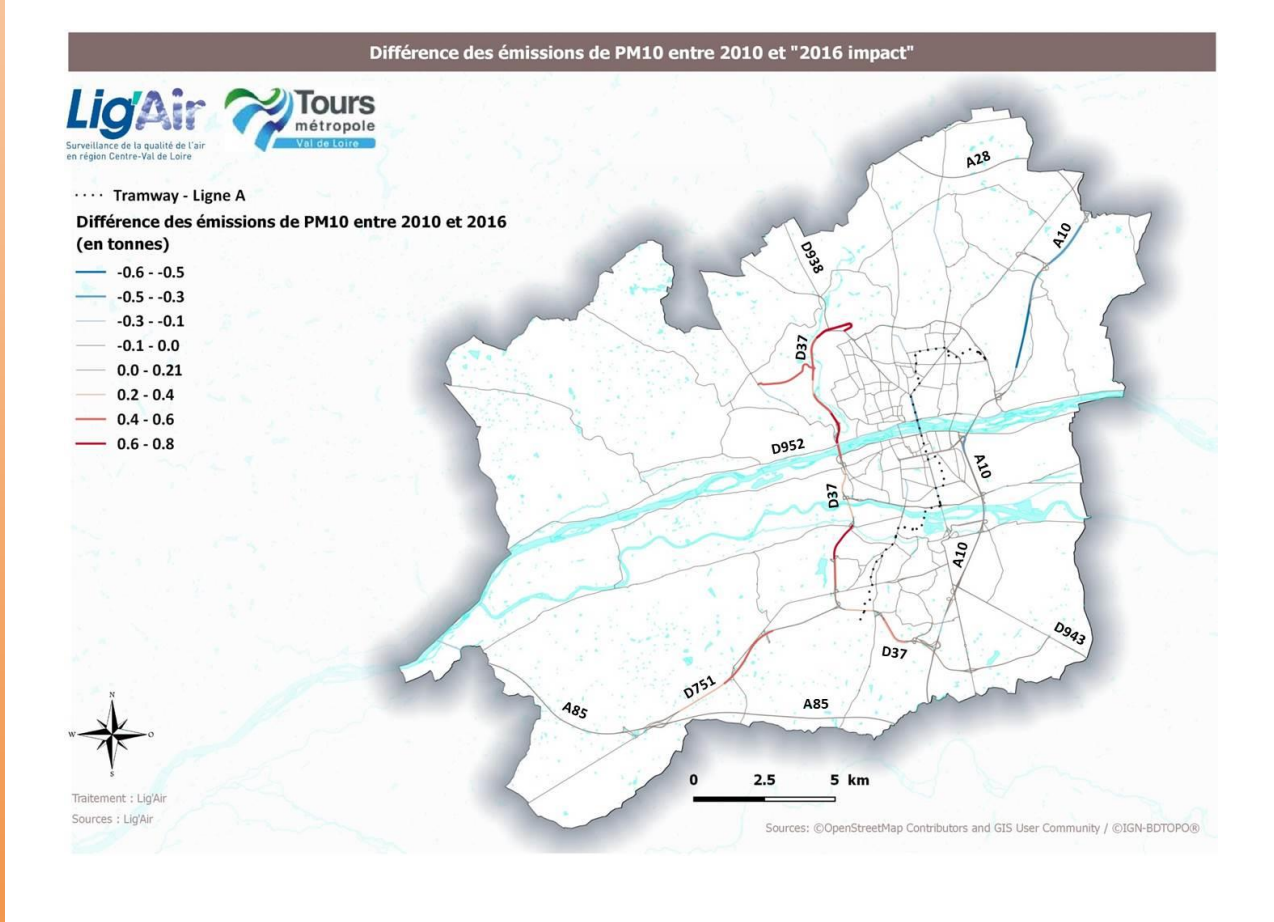

## B. Annexe 2 : Emissions de GES, NOx et PM10 en 2010 et « 2016 impact »

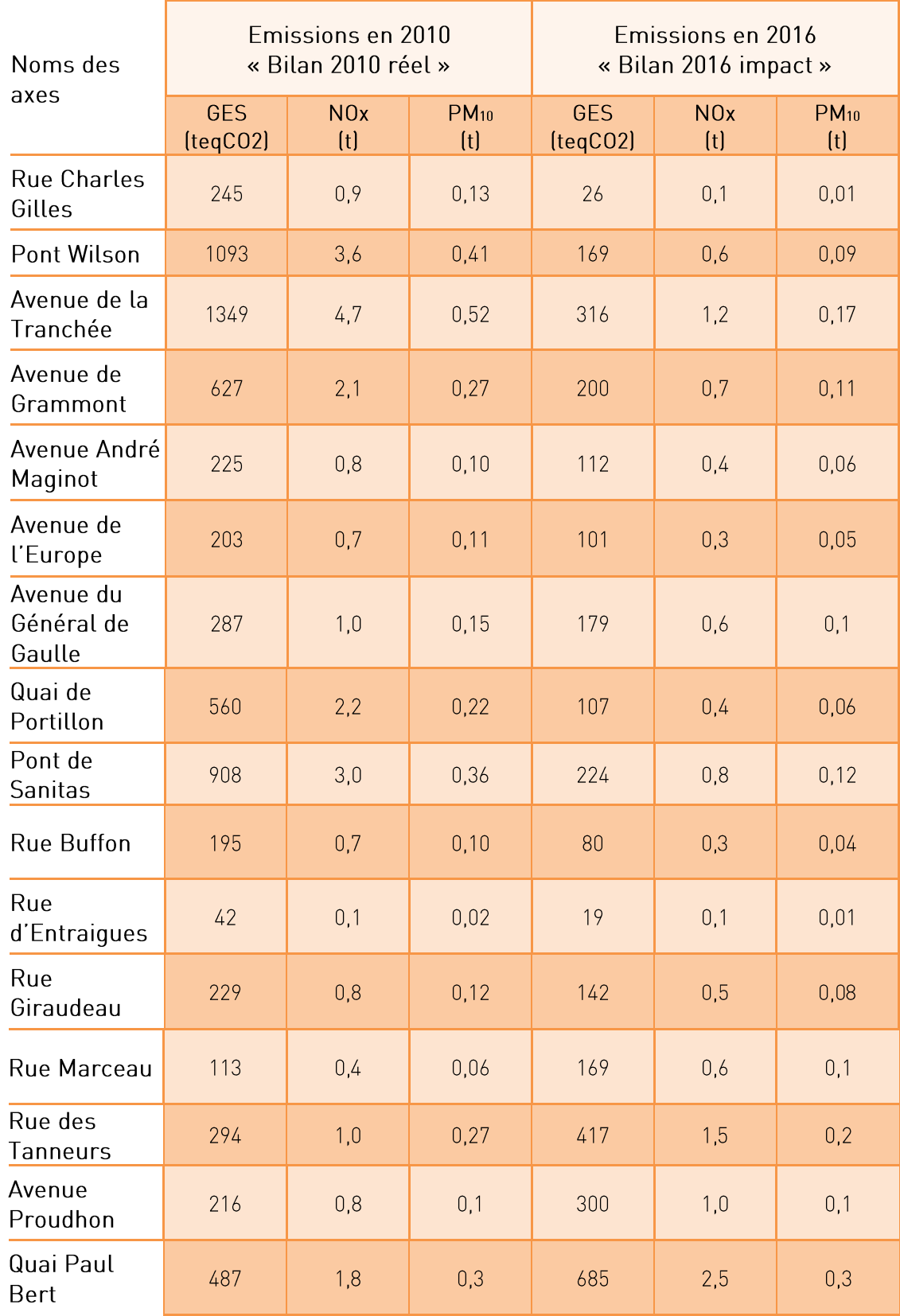

## C. Annexe 3 : Paramètres utilisés et validation de la modélisation de la qualité de l'air en 2010 - « Outil Prévision'Air Tours »

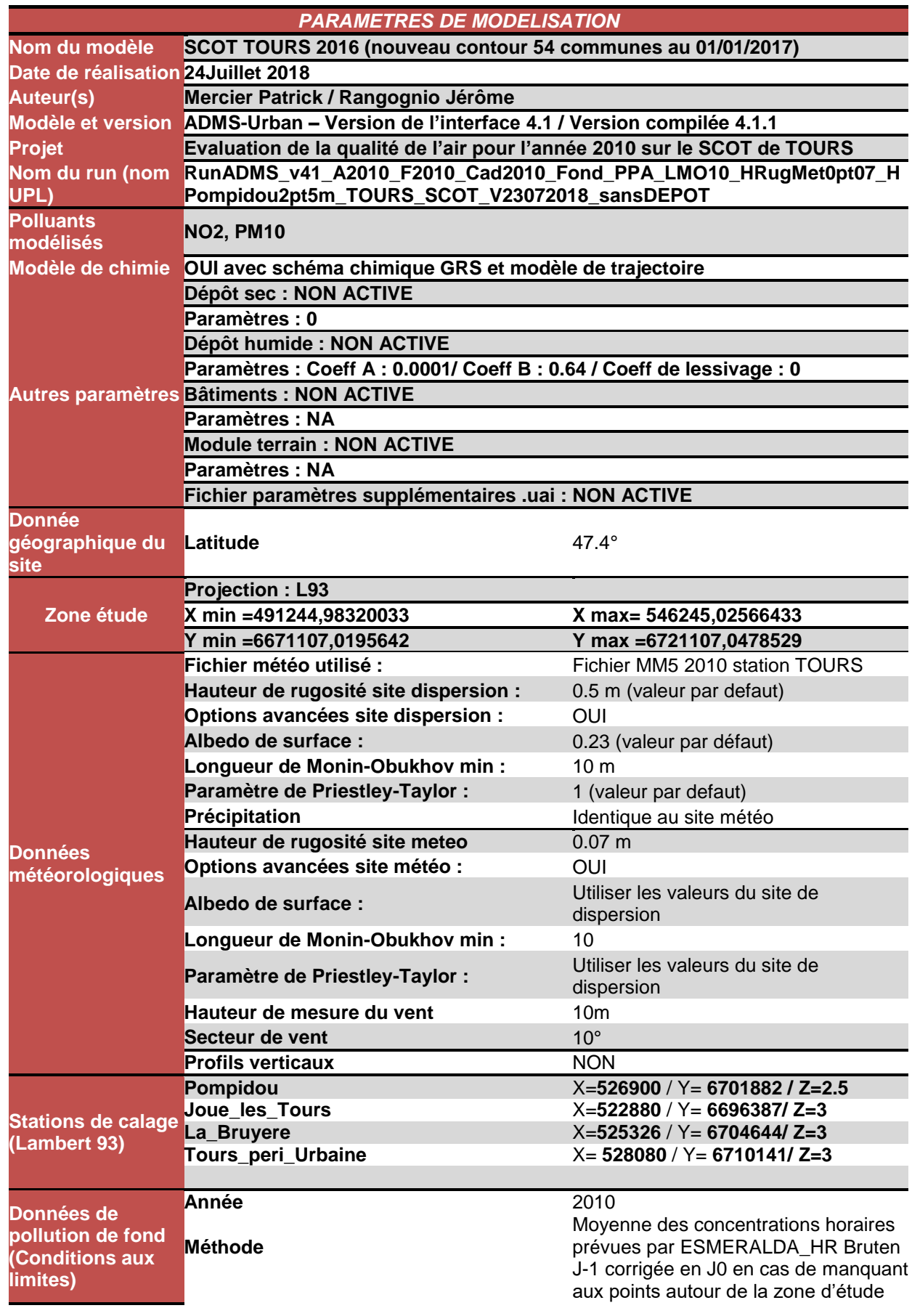

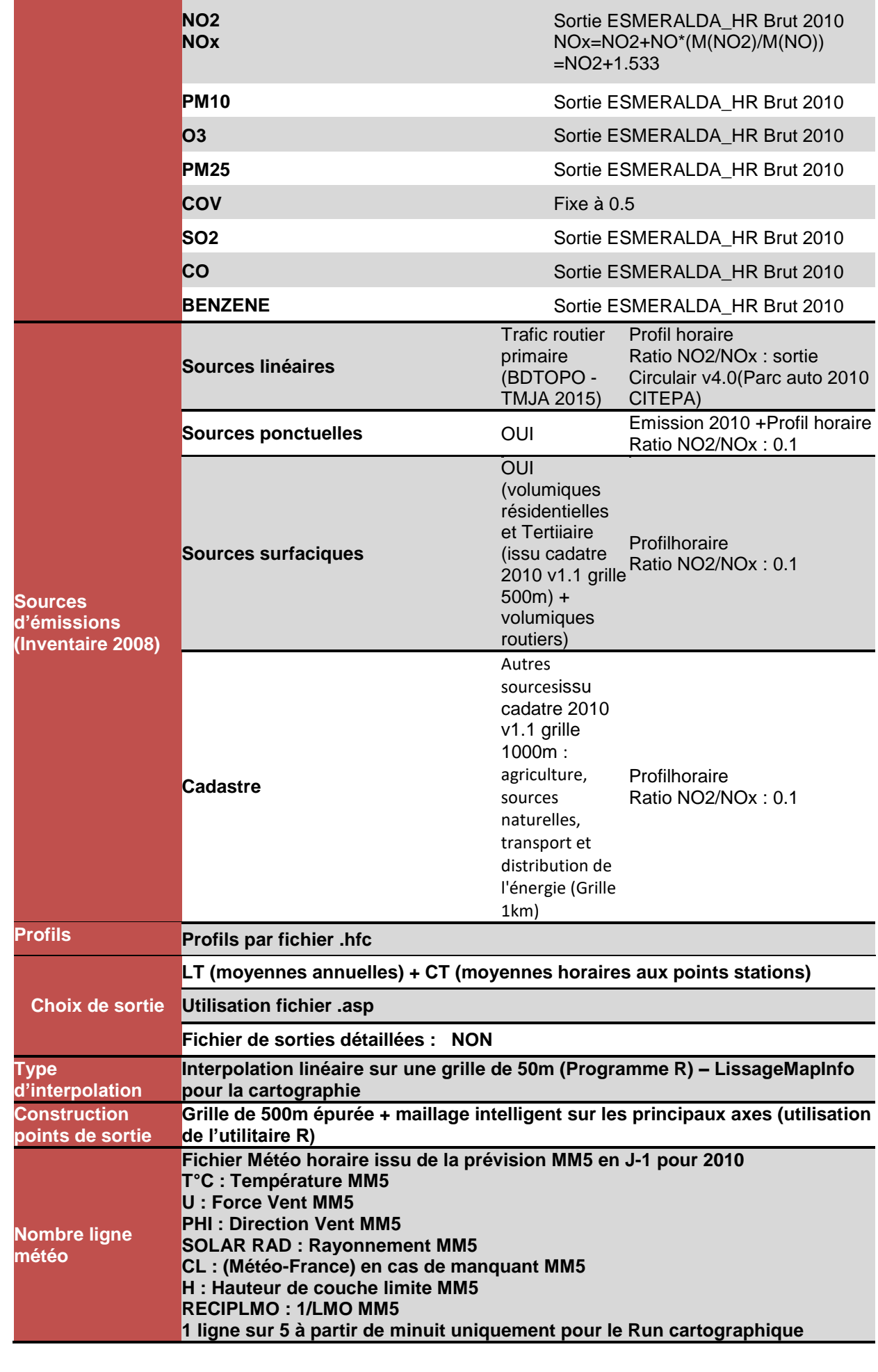

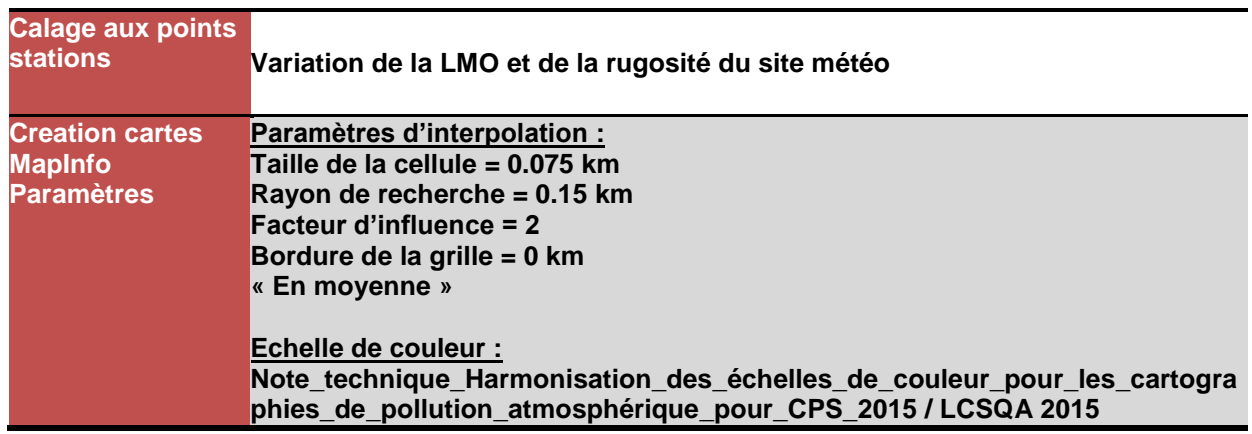

Le tableau 3 présente les incertitudes (biais en %) entre les concentrations moyennes annuelles en NO<sub>2</sub> et PM10 issues des stations de mesures fixes de Lig'Air présentes sur le territoire et celles obtenues par la modélisation.

Pour la réalisation de la validation mesure/modèle et du calage, les conditions météorologiques utilisées sont celles de l'année 2010.

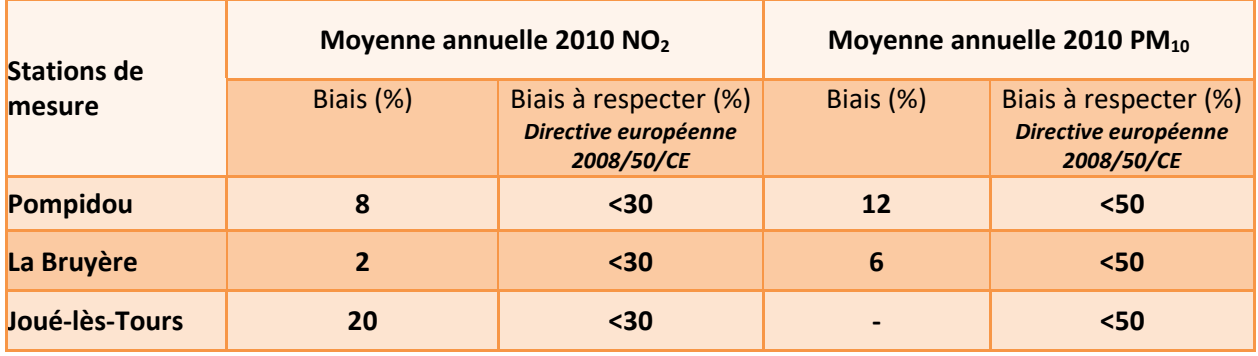

- Pas de mesure de PM10 sur la station de Joué-lès-Tours

Tableau 3: Critères de validation du modèle (année 2010)

La validation des résultats a été effectuée à l'aide de l'outil Delta Tool, développé par le JRC (Joint Research Center) permettant de réaliser les comparaisons mesure/modèle selon les critères FAIRMODE (Forum for AIR qualityMODelling in Europe)<sup>3</sup>. Cet outil est mis à disposition par le Laboratoire Central de Surveillance de la Qualité de l'Air (LCSQA). Un exemple de validation des résultats à l'aide de l'outil Delta Tool sur la station de Pompidou est présenté ci-dessous pour le dioxyde d'azote et les particules en suspension PM<sub>10</sub> pour l'année 2010.

l <sup>3</sup> ATMOSYS user manual, SmeetsNele, Van LooyStijn, Blyth Lisa, VITO, le 23/04/2015

## <span id="page-36-0"></span>► Pour le dioxyde d'azote

VITO, 08-08-2018 14:57

## **Model evaluation report**

#### 1. Parameters

01-01-2010 00:00 **Start validation:** End validation: 31-12-2010 23:00 **Pollutant:** NO<sub>2</sub> Indicator: Hourly values

#### 2. Stations summary

OK: NO2\_Pompidou\_2010 Missing model value or observation file: Insufficient tuples (<75% in selected period): -

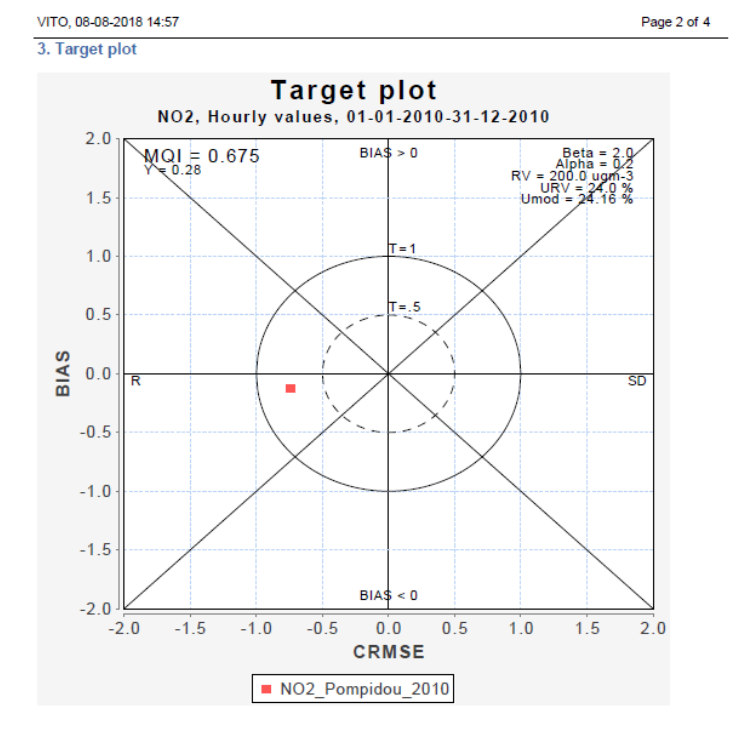

Page 1 of 4

VITO, 08-08-2018 14:57

#### 4. Summary statistics

NO2, Hourly values, 01-01-2010-31-12-2010 Nb of stations/groups: 1 valid / 1 selected

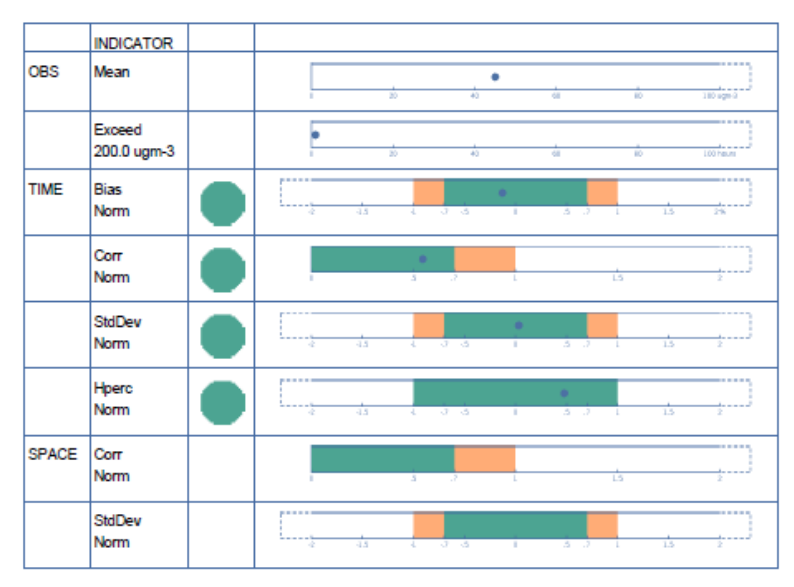

VITO, 08-08-2018 14:57

Page 4 of 4

Page 1 of 4

5. Version

Synchronized with JRC DELTA Version: 5.5 expected release date Feb 2017

#### <span id="page-37-0"></span>Pour les particules en suspension PM10

VITO, 08-08-2018 15:27

#### **Model evaluation report**

#### 1. Parameters

**Start validation:** 01-01-2010 00:00 End validation: 31-12-2010 23:00 **Pollutant: PM10** Indicator: Daily average

#### 2. Stations summary

OK: PM10\_Pompidou\_2010 Missing model value or observation file: Insufficient tuples (<75% in selected period): - VITO, 08-08-2018 15:27

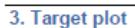

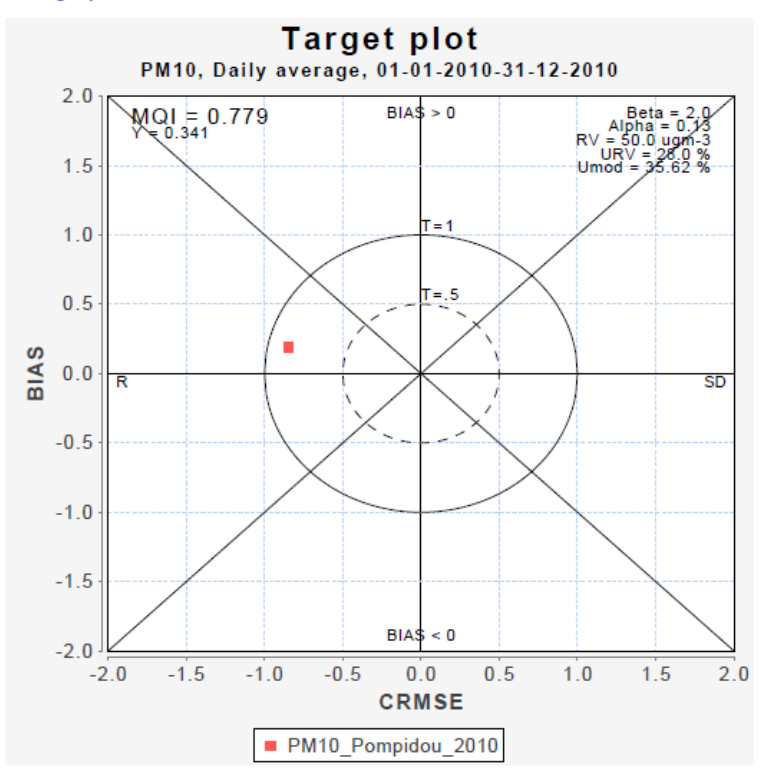

#### VITO, 08-08-2018 15:27

Page 3 of 4

4. Summary statistics

PM10, Daily average, 01-01-2010-31-12-2010 Nb of stations/groups: 1 valid / 1 selected

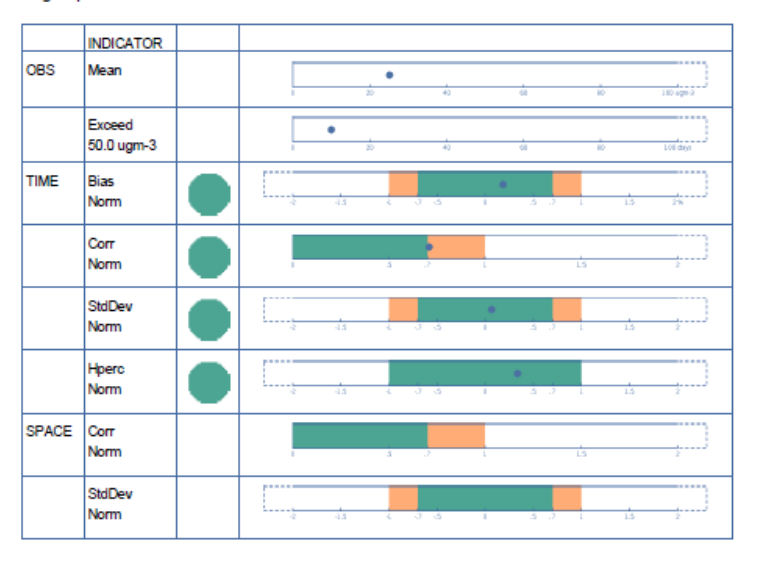

VITO, 08-08-2018 15:27

Page 4 of 4

#### 5. Version

Synchronized with JRC DELTA Version: 5.5 expected release date Feb 2017

#### D. Annexe 4 : Cartographies des moyennes annuelles en PM10 pour l'année 2010 et pour l'année « 2016 impact »

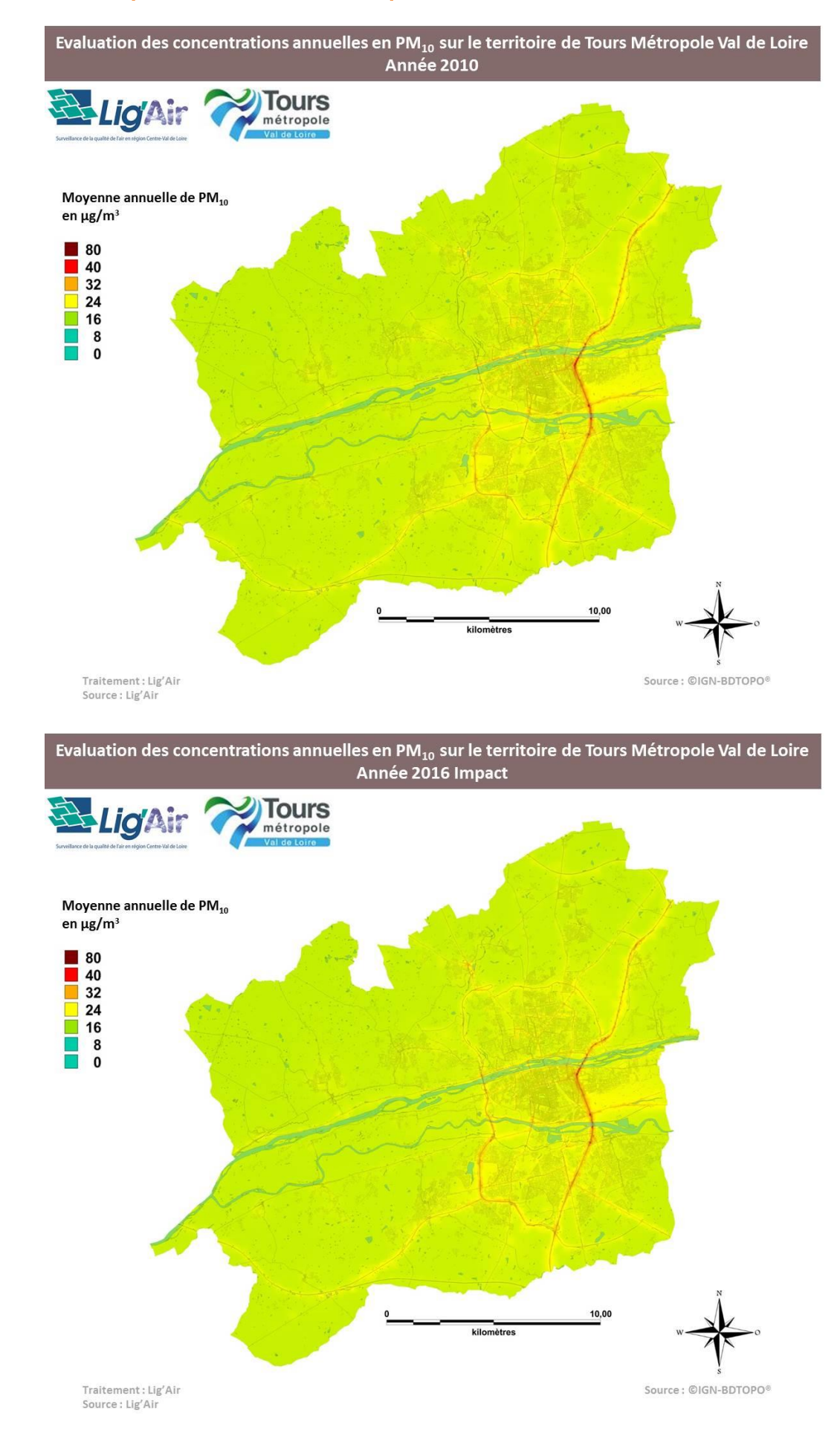

## E. Annexe 5 : Paramètres utilisés et validation de la modélisation de la qualité de l'air en 2016 - « Outil Prévision'Air Tours »

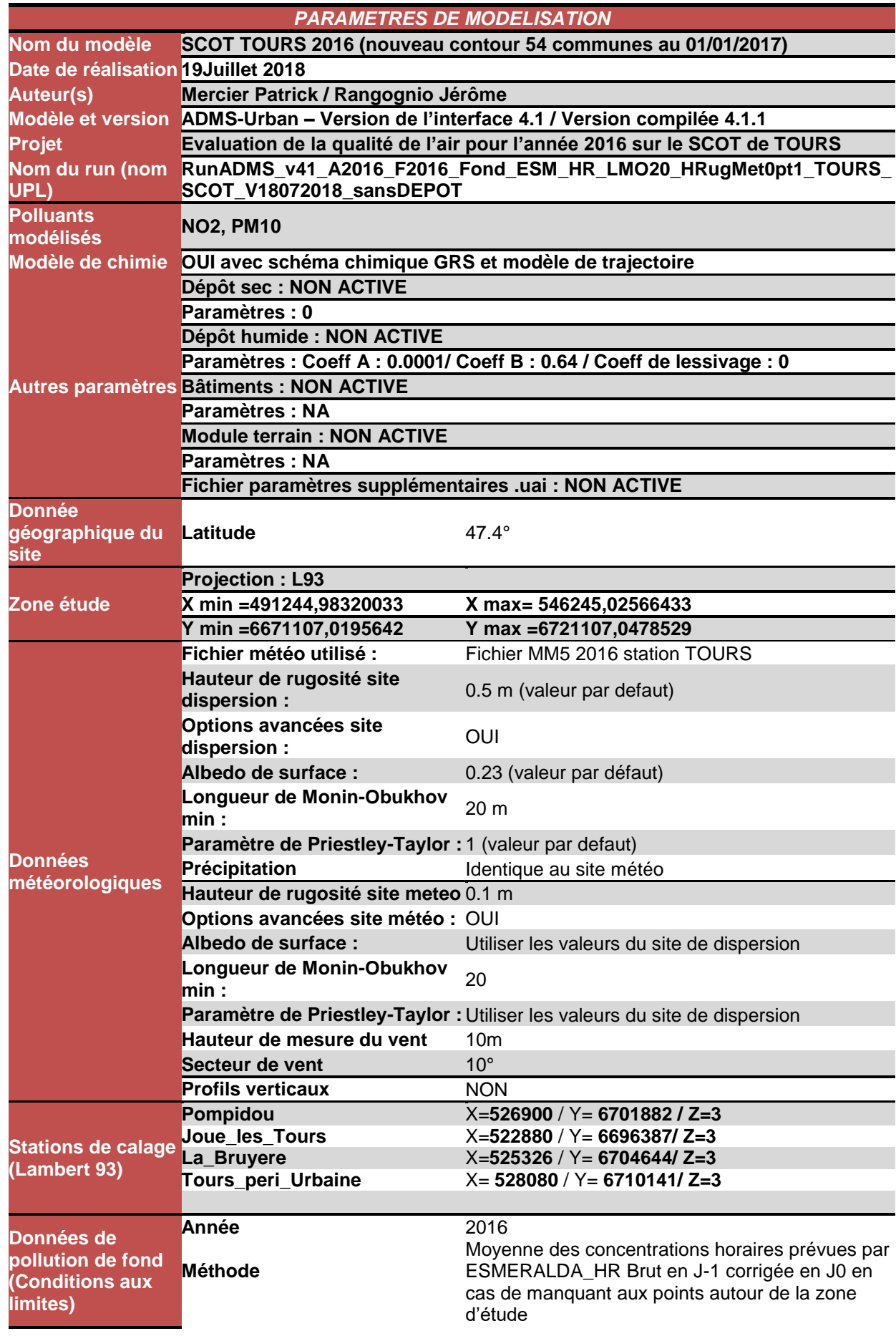

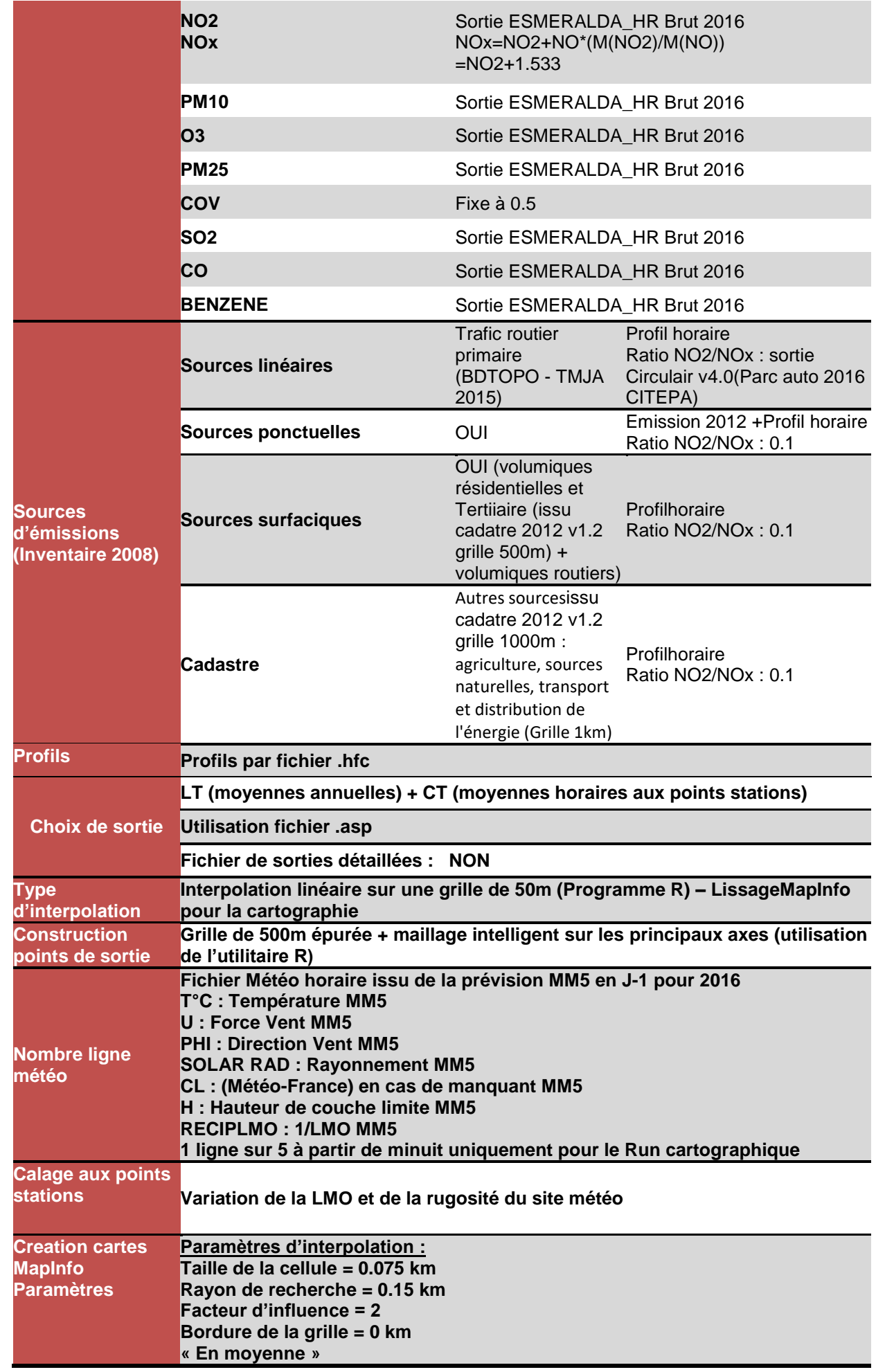

#### **Echelle de couleur :Réglemenntaire**

#### **Note\_technique\_Harmonisation\_des\_échelles\_de\_couleur\_pour\_les\_cartogra phies\_de\_pollution\_atmosphérique\_pour\_CPS\_2015 / LCSQA 2015**

Des objectifs de qualité des données modélisées en termes d'incertitudes sont imposés par la législation européenne (Directive 2008/50/CE4). Le tableau 4 présente les incertitudes (biais en %) entre les concentrations moyennes annuelles en NO<sub>2</sub> et PM<sub>10</sub> issues des stations de mesures fixes de Lig'Air présentes sur le territoire et celles obtenues par la modélisation.

Pour la réalisation de la validation mesure/modèle et du calage, les conditions météorologiques utilisées sont celles de l'année 2016.

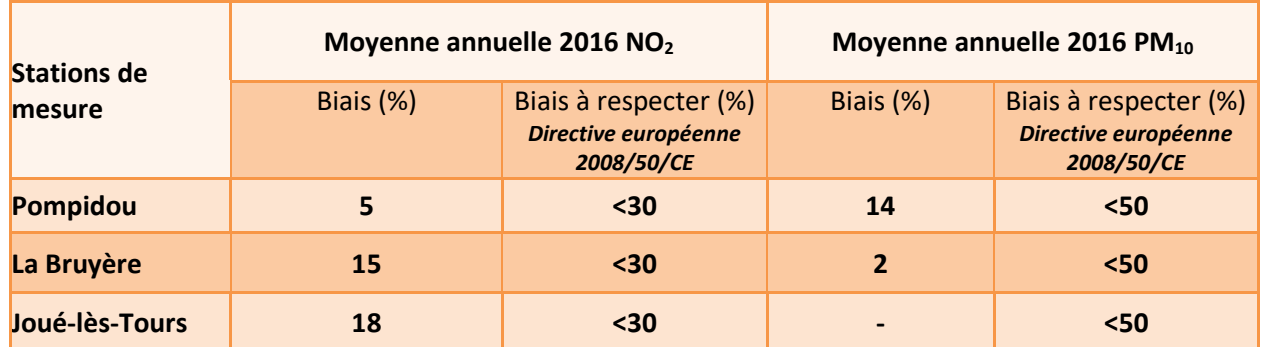

- Pas de mesure de PM10 sur la station de Joué-lès-Tours

Tableau 4: Critères de validation du modèle (année 2016)

La validation des résultats a été effectuée à l'aide de l'outil Delta Tool, développé par le JRC (Joint Research Center) permettant de réaliser les comparaisons mesure/modèle selon les critères FAIRMODE (Forum for AIR qualityMODelling in Europe)<sup>5</sup>. Cet outil est mis à disposition par le Laboratoire Central de Surveillance de la Qualité de l'Air (LCSQA). Un exemple de validation des résultats à l'aide de l'outil Delta Tool sur la station de Pompidou est illustré ci-dessous pour le dioxyde d'azote et les particules en suspension PM10.

#### <span id="page-42-0"></span>▶**Pour le dioxyde d'azote**

VITO, 25-07-2018 22:09

Page 1 of 4

### **Model evaluation report**

#### 1. Parameters

**Start validation:** 01-01-2016 00:00 End validation: 31-12-2016 23:00 Pollutant: NO<sub>2</sub> Indicator: Hourly values

2. Stations summary

l

OK: NO2 Pompidou 2016 Missing model value or observation file: Insufficient tuples (<75% in selected period): -

<sup>4</sup> https://eur-lex.europa.eu/LexUriServ/LexUriServ.do?uri=OJ:L:2008:152:0001:0044:FR:PDF

<sup>5</sup> ATMOSYS user manual, SmeetsNele, Van LooyStijn, Blyth Lisa, VITO, le 23/04/2015

VITO, 25-07-2018 22:09

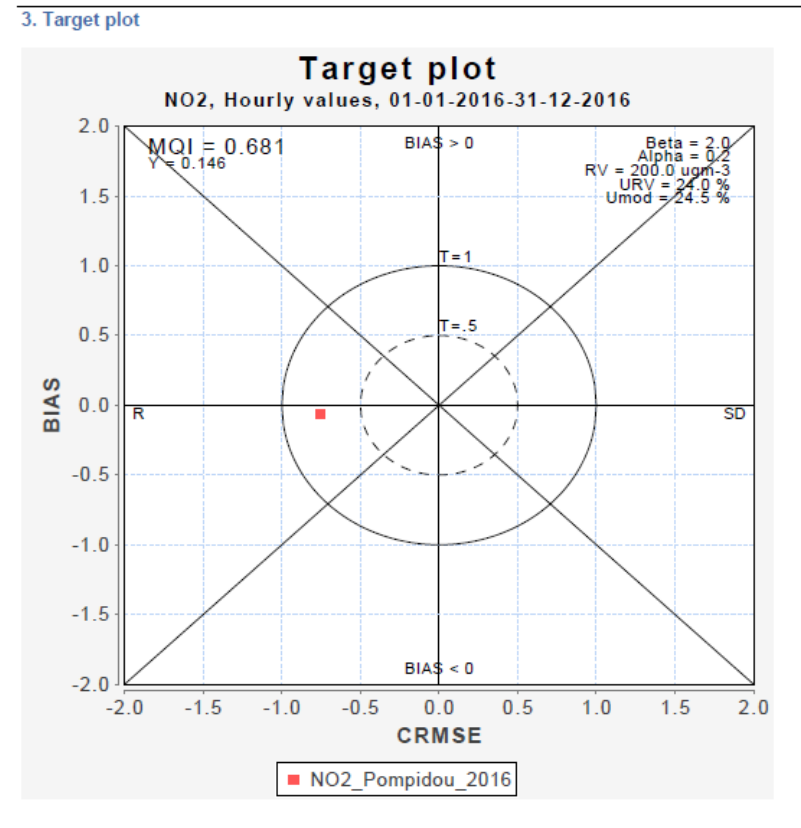

VITO, 25-07-2018 22:09 4. Summary statistics Page 3 of 4

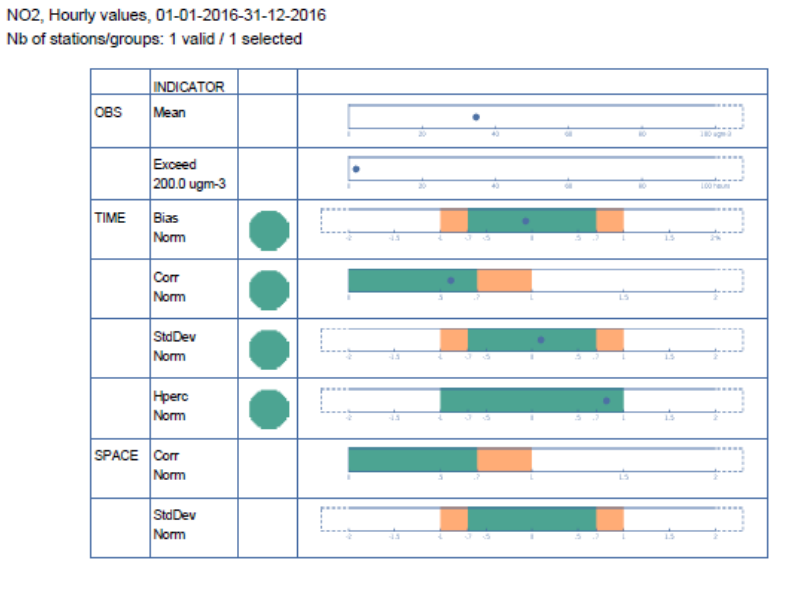

#### VITO, 25-07-2018 22:09

Page 4 of 4

#### 5. Version

Synchronized with JRC DELTA Version: 5.5 expected release date Feb 2017

## <span id="page-44-0"></span>Pour les particules en suspension PM10

VITO, 25-07-2018 22:21

## **Model evaluation report**

1. Parameters

**Start validation:** 01-01-2016 00:00 End validation: 31-12-2016 23:00 **Pollutant: PM10** Indicator: Daily average

#### 2. Stations summary

PM10\_Pompidou\_2016 OK: Missing model value or observation file: Insufficient tuples (<75% in selected period): -

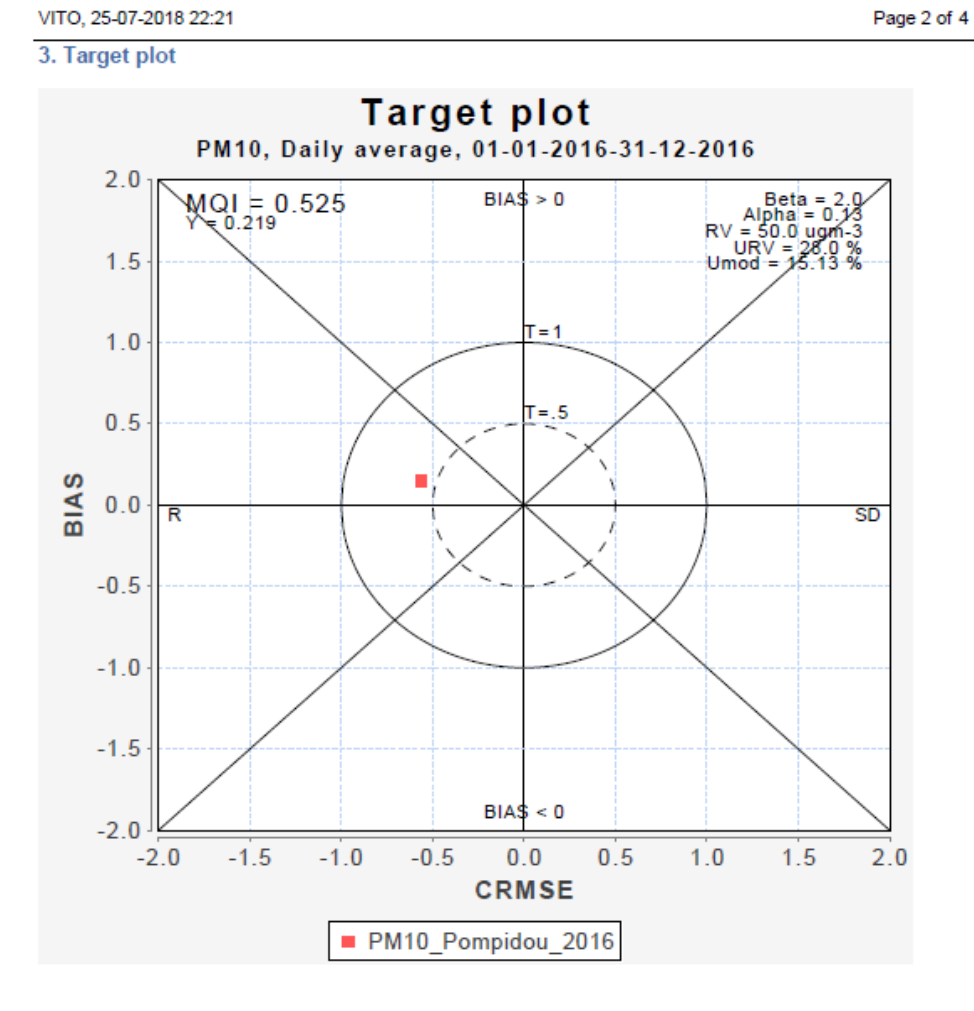

Page 1 of 4

VITO, 25-07-2018 22:21

#### 4. Summary statistics

PM10, Daily average, 01-01-2016-31-12-2016 Nb of stations/groups: 1 valid / 1 selected

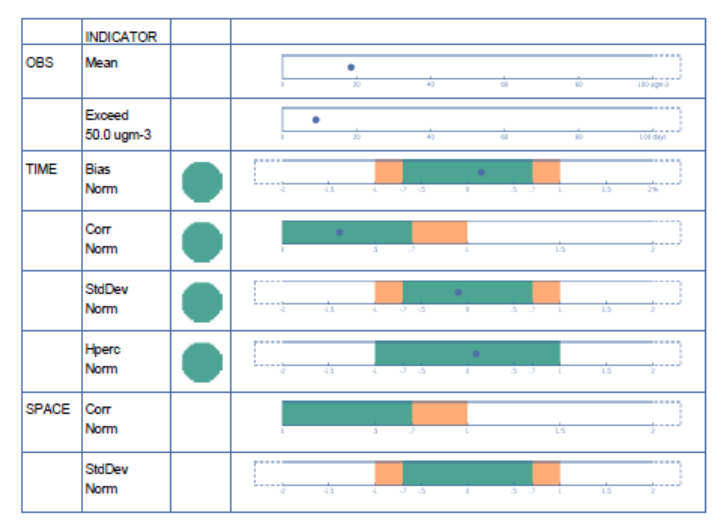

VITO, 25-07-2018 22:21

Page 4 of 4

5. Version

Synchronized with JRC DELTA Version: 5.5 expected release date Feb 2017